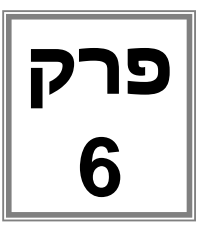

# על עצמים וטיפוסים

## עצמים וטיפוסים לשם מה?

בתכנות מונחה עצמים, תהליך פתרון בעיה מתחיל בזיהוי המרכיבים המשתתפים בפתרון. למרכיבים אלו אנו קוראים עצמים. עצמים ניתן לסווג לסוגים שונים. עבור כל סוג של עצמים מגדירים טיפוס הכולל את המאפיינים המשותפים לכל העצמים מאותו סוג. אלגוריתם לפתרון בעיה כולל גם הוראות הבונות עצמים על פי תבנית הטיפוסים, והוראות המפעילות פעולות על העצמים האלו.

#### **בפרק נלמד:**

- חלק א: עקרונות תכנות מונחה עצמים **-** עמוד 116
	- מהו עצם?
	- תכונות ופעולות
	- תכונות וערכי תכונות
		- מהו טיפוס?
	- חלק ב: תכנות עם עצמים עמוד 123
		- בניית עצמים
		- הפעלת פעולות על עצמים
- חלק ג: פיתוח מחלקה המייצגת טיפוס **-** עמוד 129
	- מבנה מחלקה המייצגת טיפוס
- חלק ד: פיתוח מחלקה ראשית המשתמשת בעצמים עמוד 135

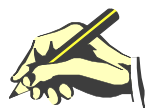

................................................................................................................................. ...................................................................................................................................................... ...................................................................................................................................................... ......................................................................................................................................................

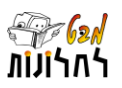

# חלק א: עקרונות תכנות מונחה עצמים

# מהו עצם?

אם נסתכל סביב נוכל לראות דוגמאות רבות של עצמים מהעולם האמיתי: שולחן הכתיבה של ך, העט שלך, המורה של הכיתה, המחשב של התלמיד שיושב לידכם, השעון שלו, הכלב של השכן ועוד ועוד. למעשה עצמים הם המרכיבים הבסיסיים של העולם. עצמים אינם רק חפצים ובעלי חיים. גם האהבה של יוסי לחנה היא עצם, הריקוד שרקדתם אתמול בדיסקוטק, שיחת הטלפון שניהלת שלשום עם חיים מיוד 4 ועוד ועוד. עצם הוא כל דבר...כמעט. הבנת המושג עצם היא המפתח להבנת תכנות מונחה עצמים.

# תכונות ופעולות

את כל ה עצמים ניתן לתאר על ידי שני מאפיינים: לכל עצם יש **תכונות** המתארות אותו **ופעולות** שניתן לבצע עליו . לתכונות יש ערכים המאפיינים עצם מסוים – **ערכי תכונות**. הפעולות הן פעולות אפשריות לביצוע , ולא פעולות המתבצעות מעצמן. אנו יכולים להפעיל על עצם את כל אחת מהפעולות כמה פעמים, או אפילו לא פעם אחת. הפעלת פעולה היא רק לפי בקשה. מכלול התכונות וערכי התכונות מייצגים יחד את **מצב העצם**. בכל רגע נתון יש לעצם את מצב העצם. הפעלת פעולה אשר משנה את הערך של אחת מן התכונות של העצם, משנה למעשה את מצב העצם. פעולות שאינן מתייחסות אל תכונות העצם הן חסרות משמעות ולכן לא יכללו באוסף הפעולות של העצם.

ניקח לדוגמה את **העצם - הטלפון הסלולרי שלך.**

**תכונותיו הן**: מספרו, שם הרשת לה הוא מחובר, שם בעליו, אחוז הטעינה של הסוללה, המספרים שנמצאים בזיכרון.

**הערכים של התכונות בהתאמה הם** למשל: ,054-5533447 אורנג, אהרון הכהן, ,65% אין מספרים בזכרון.

**ניתן לבצע עליו פעולות לדוגמה**: להתקשר ממנו, למכור אותו, להוסיף מספר לזיכרון, למחוק מספר מהזיכרון, לטעון אותו.

ביצוע פעולות יכול לשנות את ערכי התכונות של העצם – הטלפון הסלולרי שלך: מכירת הטלפון תשנה את הבעלים, מחיקת מספר מהזיכרון תשנה את רשימת המספרים המצויים בזיכרון, טעינת הטלפון תשנה את אחוז הטעינה של הסוללה.

#### **בקבוק הבושם שלך הוא דוגמה נוספת לעצם**.

**התכונות הן:** שם הבושם שהוא מכיל, מחיר הקניה, כמות הבושם שנותרה בבקבוק, היכן הוא נמצא. **ערכי התכונות** בהתאמה הם למשל: יסמין, 250 ,₪ 35 מ"ל, ארון חדר האמבט של יעל.

**ניתן לבצע עליו את הפעולות**: לרסס ממנו כמות מסוימת, לשים אותו בחדר השינה, לבדוק מה כמות הבושם שנותרה, לבדוק האם בקבוק הבושם ריק?

גם ביצוע פעולות אלו עשוי לשנות א ת ערכי התכונות של בקבוק הבושם , למשל, ריסוס בושם יקטין את כמות הבושם בבקבוק.

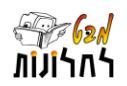

### **ייצוג של עצם בתרשים**

נשתמש בתרשים כדי להציג עצם. תרשים של עצם מורכב משלושה חלקים: שם העצם, רשימת התכונות וערכיהן, והפעולות שניתן להפעיל על העצם. כאשר פעולה מקבלת פרמטרים הם יופיעו בתוך סוגריים, לפני שם הפרמטר יופיע קו תחתון ( \_ ) המסמן שזה הוא פרמטר.

#### **דוגמה לעצם: העיפרון המגניב של רוני**

התרשים מציג עצם ששמו הוא העיפרון ה*מגניב של רוני*, עם התכונות *צבע* (ערך : צהוב), *עובי העופרת* (ערך: 0.5), *אורך* (ערך: 10 סיימ), *מחיר* (ערך: 3 שייח) ו*מיקום* (ערך: על השולחן). בחלק התחתון של התרשים מופיעה רשימת הפעולות שניתן לבצע על העיפרון : *מה* האורך?, חדד, הכנס לקלמר ו האם העיפרון נמצא בקלמר?.

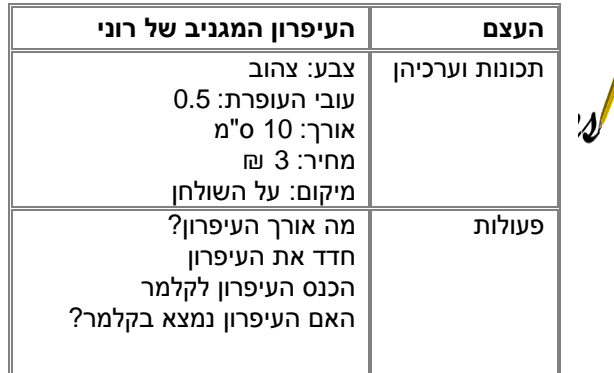

#### **דוגמה לעצם: פחית המשקה של ניצה**

לעצם *פחית המשקה של ניצה* יש מספר תכונות : *המשקה* שהיא מכילה (דיאט קולה), *נפח הפחית* (330 מייל), *כמות המשקה* שבפחית (100 מייל), מחיר הקניה (6 ₪), האם הפחית פתוחה (לא). הפעולות שניתן לבצע על הפחית הן: פתח את הפחית, שתה כמות מסוימת מהמשקה, בדוק *מהו מחיר* הקניה.

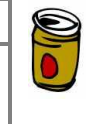

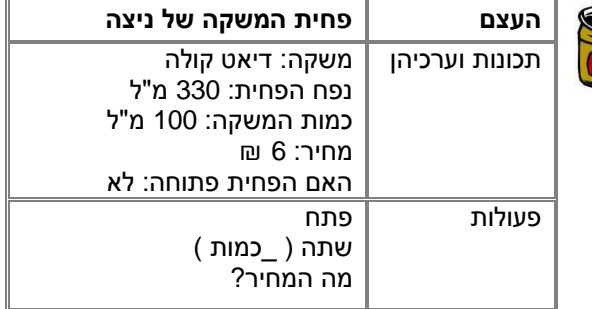

נבדוק את הקשרים בין הפעולות לבין התכונות בעצם פחית המשקה של ניצה:

- כאשר הפחית סגורה, פעולת *פתח* גורמת לשינוי ערך התכונה *האם הפחית פתוחהי.* אחרי שהפעולה תתבצע ערך התכונה האם הפחית פתוחה יהיה "כן". שים לב: לא חשוב מה היה ערך התכונה קודם, בכל מקרה ערך התכונה החדש יהיה "כן".
- פעולת *מה המחיר?* מאחזרת את ערך התכונה מחיר. כלומר, הפעולה תחזיר את הערך הנוכחי של התכונה מחיר. פעולה זו אינה משנה את הערך של תכונה כלשהי.
- כדי לבצע את הפעולה שתה, חייבים לצרף מידע נוסף: מה כמות השתיה שאותה שותים. בכל הפעלה של הפעולה, כמות השתייה יכולה להיות שונה ולכן מופיע בה הפרמטר \_כמות המייצג את כמות המשקה. ערך זה יכול להשתנות מהפעלה אחת של הפעולה להפעלה אחרת. למשל: שתה)50( היא הפעלה של הפעולה לשתיית 50 מ"ל מהמשקה. פעולות חייבות להיות מוגדרות היטב לכל מצב אפשרי של העצם. למשל יש להחליט מה קורה אם בפחית יש 30 מ"ל ויש הפעלה של הפעולה ש*תה(50).* החלטה אפשרית היא למשל: אם הכמות המבוקשת גדולה מהכמות בפחית, הפחית תתרוקן. החלטה אחרת אפשרית היא לתת בנוסף הודעה שחסרים 20 מ"ל.

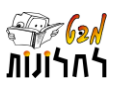

#### **דוגמה לעצם: השיר הללויה**

ל "שיר הללויה" יש מספר תכונות: שם המשורר, שם המלחין, מילות השיר, לחן השיר . הפעולות שניתן לבצע על השיר הן: מי המלחין?, השמע ברדיו, שנה סולם ) \_לכלי\_נגינה( .

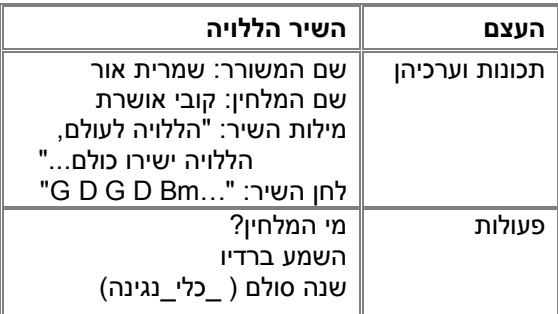

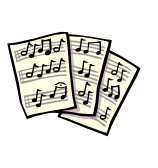

שים  $\bullet$  : עצם אינו רק "עצם" מוחשי. ניתן להגדיר עצמים גם עבור דברים שהם מופשטים, כל דבר יכול להיות עצם אם יש לו תכונות ו אם אפשר להגדיר פעולות המתייחסות לתכונות. השיר קיים בין אם הוא רשום על דפי תווים או לא, בין אם הוא צרוב על דיסק בין לא, בין אם הוא מושמע או לא. עצם יכול להיות למשל החלום שחלמתי הלילה, או רעיון מסוים שהגה המדען חכמוני לפני חודש.

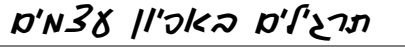

שים : בהגדרת הפעולות התייחס אל פעולות המקבלות פרמטרים.

#### **תרגיל :1 הכבשה דולי**

כתוב תרשים

הצג בעזרת תרשים את העצם: הכבשה דולי מקיבוץ עין חרוד. לדולי יש את התכונות: שם, שם המטפל, כמות הצמר עליה, כמות החלב שיש לה. ניתן לבצע עליה פעולות: לאחזר מי המטפל, למכור אותה למישהו, לחלוב אותה ולגזוז אותה.

#### **תרגיל :2 המורה שמוליק**

הצג בעזרת תרשים את העצם: המורה שמוליק דוד מביה"ס טל. לשמוליק יש את התכונות: שם, מין, שכר, רשימת הכיתות בהן הוא מלמד, דרגה . ניתן לבצע עלי ו את פעולות: לאחזר מה השכר שלו, להעלות את שכרו, לשבץ אותו להוראה בכיתה נוספת, לשאול האם הוא רעב, לתת לו לאכול מאכל. האם כל הפעולות שהוגדרו מתאימות?

#### **תרגיל :3 העצם הראשון שלי**

בחר איזה עצם ברצונך לייצג והצג את המידע עליו )תכונות, ערכי תכונות, פעולות( בעזרת תרשים של עצם. ב) תכונות וערכי תכונות

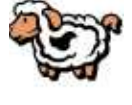

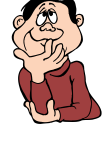

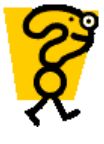

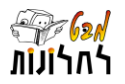

# תכונות וערכי תכונות

לכל עצם יש תכונות בעלות ערכים. מכלול התכונות והערכים שלהן מהווים את **מצב העצם**. ביחס לתכונות חשוב להדגיש את הדברים הבאים:

- בכל מצב )ברגע נתון( לכל תכונה יש ערך אחד. לדוגמה : עבור העצם *פחית המשקה של ניצה*, לתכונה *כמות המשקה* יש את הערך *100* .
- ניתן לשנות ערך של תכונה על ידי הפעלת פעולה מתאימה. לדוגמה: על העצם פחית המשקה של ניצה , שערך התכונה כמות המשקה שלה היא ,<sup>100</sup> אפשר להפעיל את הפעולה שתה)40(, ובעקבותיה יהיה ערך התכונה כמות המשקה .<sup>60</sup>
- ערכי התכונות בעצמים שונים מאותו טיפוס יכולים להיות זהים או שונים. לדוגמה: ערד התכונה *משורר י*היה י*אהוד מנור* במספר עצמים שהם מטיפוס שיר והערד יהיה ע*וזי* חיטמן בעצמים אחרים.
- כל עצם נבנה באופן מפורש ויש לו מזהה. העצמים נפרדים זה מזה גם אם ערכי כל התכונות שלהם זהים. לדוגמה: מכוניות מסוג מסוים שיצאו מפס ייצור הן בעלות ערכי תכונות זהים בכל הקשור ל נפח

מנוע, אורך ורוחב המכונית ומספר המושבים. עדיין כל מכונית היא עצם בפני עצמו ויש לה מזהה.

 לתכונה יש תמיד ערך. הערך הראשוני נקבע בעת בניית העצם. ערכי התכונות בשלב בניית העצם יכולים להקבע בדרכים שונות: השמת ערכים קבועים לתכונות, השמת ערכים לתכונות על פי ערכי פרמטרים, השמת ערכים לתכונות על פי קלט, או כאשר אין השמות מפורשות יקבעו ערכי ברירת מחדל לכל תכונה על פי הטיפוס שלה. דרך קביעת הערכים לא צריכה להיות זהה עבור כל התכונות. כלומר, תכונה אחת יכולה לקבל ערך קבוע, שנייה לקבל ערך על פי פרמטר ושלישית לקבל ערך של ברירת מחדל.

לדוגמה: העצם שיחת טלפון בין רוני ליעל . מאחר והשיחה מקומית המחיר לדקת שיחה יקבע באופן אוטומטי על ידי קבוע, זמן תחילת השיחה יקבע על פי פרמטרים, זמן סיום השיחה עדיין אינו ידוע לכן בבניית העצם יקבל ערך ברירת מחדל של ,0 והוא יעודכן כאשר השיחה תסתיים.

# טיפוס של תכונה

לכל תכונה מוגדר הטיפוס שלה. בשפת התכנות הכרנו סוגים שונים של טיפוסים עבור משתנים. הטיפוסים המתאימים למשתנים מתאימים גם לתכונות. לכל תכונה נבחר את הטיפוס המתאים לערכים שלה על פי סוגם.

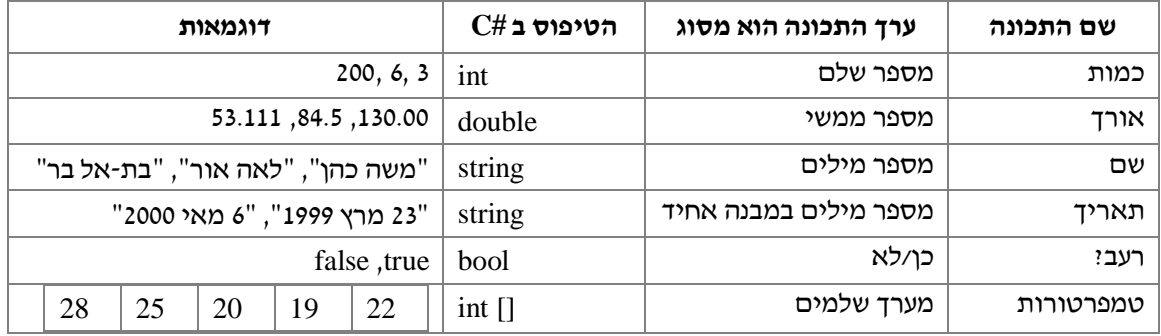

להלן מספר דוגמאות של סוגים של תכונות:

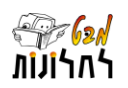

למעשה טיפוס של תכונה יכול להיות לא רק מטיפוסים הבנויים בשפה אלא גם מטיפוסים המוגדרים על ידי המשתמש, כמו אלה שאת הגדרתם אנו לומדים בפרק זה. טיפוס המשתמש בטיפוסים אחרים של המשתמש נקרא טיפוס מורכב ולא נכלל בספר זה.

# מהו טיפוס?

בדיון על עצמים ראינו כי כל עצם מאופיין על ידי התכונות שלו (וערכיהן בהתאמה) ועל ידי הפעולות שניתן להפעיל עליו. בדרך כלל יש קבוצה של עצמים שלכולם יש את אותם מאפיינים, כלומר תכונות ופעולות זהות. כדי לנצל את המכנה המשותף, ולהמנע מאפיון מחודש עבור כל עצם, נגדיר טיפוס. הטיפוס יאפיין את התכונות והפעולות, ובהתאם להגדרתו נוכל לבנות עצמים מן הטיפוס. לכל העצמים שיבנו על פי טיפוס יש את כל התכונות המוגדרות בו ואת כל הפעולות המוגדרות בו. **טיפוס הוא תבנית המאפיינת עצמים** . בטיפוס נגדיר את התכונות שיהיו לכל עצם שיבנה על פי הטיפוס, וגם את הפעולות שניתן להפעיל על כל עצם שיבנה על פי הטיפוס. לכל עצם שיבנה יהיה מזהה - **מזהה העצם**. בעזרת המזהה נוכל להבדיל בין עצמים שונים מאותו טיפוס. לכל עצם יהיה את **מצב העצם** שלו, כלומר ערכי התכונות המאפיינות אותו.

תמיד כשמתייחסים אל עצם יש לומר מאיזה טיפוס הוא.

#### **דוגמה לטיפוס: מחברת**

ניתן לאפיין תכונות ופעולות המשותפים לכל העצמים שהם מחברת. לכל מחברת בעולם יש את התכונות: גודל דף, סוג דף, מספר דפים, ועל כל המחברות בעולם ניתן לבצע את הפעולות: תלוש דף, כתוב על דף, האם יש דף ריק?. אוסף תכונות ופעולות זה הוא הטיפוס מחברת. הטיפוס מחברת הוא תבנית לבניית עצמים מטיפוס זה. כלומר, מחברת שהיא עצם מסוים, תבנה על פי התבנית הזו. עצם מטיפוס מחברת יכול להיות למשל *מחברת ההיסטוריה של פלג* . עצם זה נבנה על פי תבנית הטיפוס מחברת, כלומר יש לו את כל התכונות המוגדרות בטיפוס מחברת, וגם ניתן להפעיל עליו את כל הפעולות המוגדרות בטיפוס מחברת. מאחר ו מחברת ההיסטוריה של יעל היא מחברת מסויימת יש לה את ערכי התכונות המתאימים לה: גודל הדף שלה הוא 4A, סוג הדף הוא 80 גר', ו מספר הדפים בה הוא 72. לעצם *מחברת ההיסטוריה של גל* , יש את אותן התכונות עם הערכים המתאימים לה (שיכולים להיות זהים או שונים לאלו של *מחברת ההיסטוריה של פלג*).

#### **דוגמה לטיפוס: מחשב**

הבה נתבונן בשלושה עצמים:

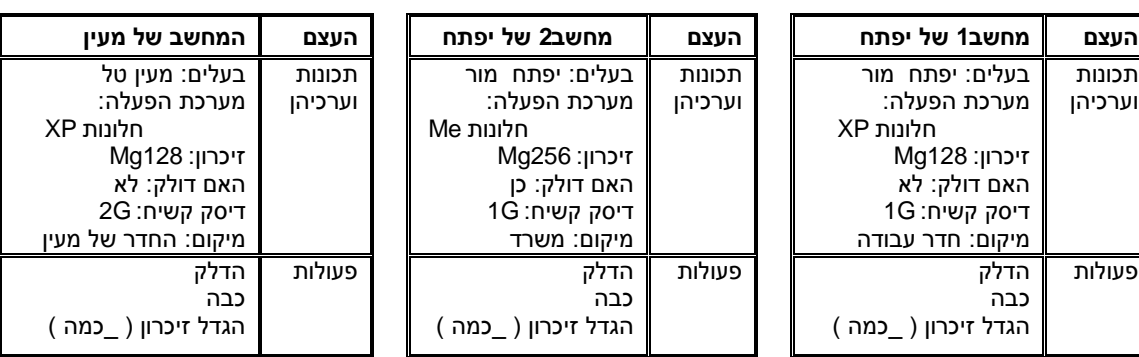

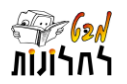

לכל העצמים תכונות משותפות: בעלים, מערכת הפעלה, זיכרון, האם דולק?, דיסק קשיח ומיקום. ערכי חלק מהתכונות זהים ואחרים שונים, אולם ברור שיש כאן שלושה עצמים שונים. כמו כן, עבור כולם מוגדרות פעולות זהות: הדלק, כבה, הגדל זיכרון. הבסיס המשותף מאפשר להגדיר את הטיפוס "מחשב" כאוסף התכונות והפעולות המשותפות לכל העצמים האלה. הטיפוס מחשב יהיה תבנית לבניית עצמים מטיפוס מחשב. לכל עצם שיבנה מן הטיפוס תהיינה אותן תכונות, וניתן יהיה להפעיל עליו את אותן פעולות.

#### **ייצוג של טיפוס בתרשים**

נשתמש בתרשים כדי להציג טיפוס. תרשים של טיפוס מורכב משלושה חלקים: שם הטיפוס, רשימת התכונות המאפיינות עצמים מן הטיפוס, ורשימת פעולות שניתן להפעיל על עצמים מן הטיפוס. בתרשים העצם יחול שינוי מאחר ואין צורך לכלול בו את הפעולות שניתן לבצע עליו. הפעולות מוגדרות באופן כללי בטיפוס, כי ניתן להפעיל אותן על כל עצם מן הטיפוס. אם נרצה לדעת אילו פעולות ניתן להפעיל על עצם, נסתכל בטיפוס שלו. תרשים העצם יכלול תחילה את שם הטיפוס על פיו נבנה העצם, את התכונות כפי שהן מוגדרות בטיפוס ואת הערכים שלהן. כלומר, את מצב העצם.

#### **דוגמה לתרשים טיפוס ותרשים עצמים מן הטיפוס: מחשב**

הטיפוס מחשב יוצג באופן הזה:

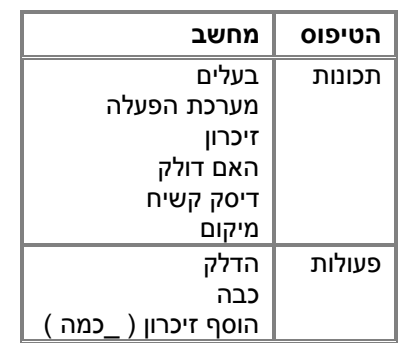

בהתאמה לייצוג הטיפוס יוצגו העצמים באופן הזה:

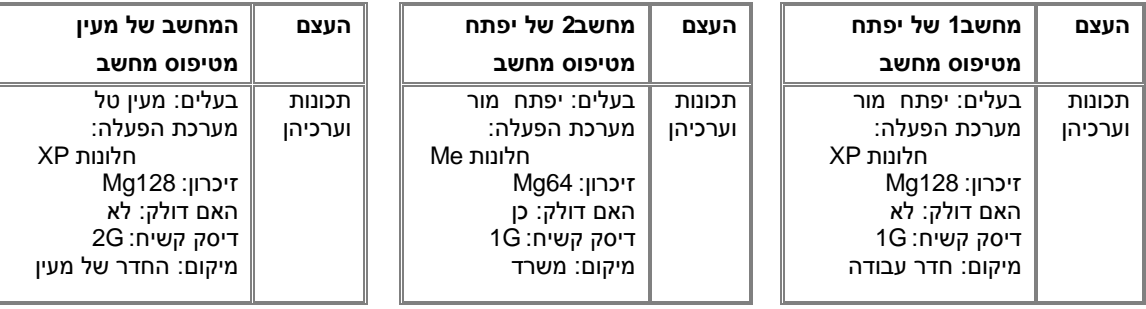

#### **דוגמה לטיפוס: שולחן כתיבה**

שולחן הכתיבה שלך הוא מאותו טיפוס כמו שולחנות הכתיבה של התלמידים בכיתתך, ויתכן אף שבבית הספר כולו ואפילו בבתי ספר אחרים. ניתן לומר שכל שולחנות הכתיבה הללו הם מאותו טיפוס. לכל שולחנות הכתיבה יש את התכונות הבאות: צבע המשטח העליון, מספר הרגליים, גובה

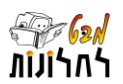

שולחן הכתיבה, מיקומו בחדר, שם התלמיד שיושב לידו ועוד. התכונות הן משותפות לכל שולחנות הכתיבה. יתכן שלתכונה מסויימת יהיו ערכים זהים בכל שולחנות הכתיבה , למשל מספר הרגליים . אך ברור שיש תכונות שערכיה ן י היו שונים משולחן לשולחן , למשל מיקום השולחן ושם התלמיד היושב לידו. גם הפעולות שניתן לבצע על שולחן כתיבה משותפות לכל העצמים מטיפוס שולחן כתיבה: אפשר להזיז כל שולחן כתיבה, בכל שולחן כתיבה ניתן להחליף את התלמיד היושב לידו, כל שולחן כתיבה אפשר לצבוע ועוד.

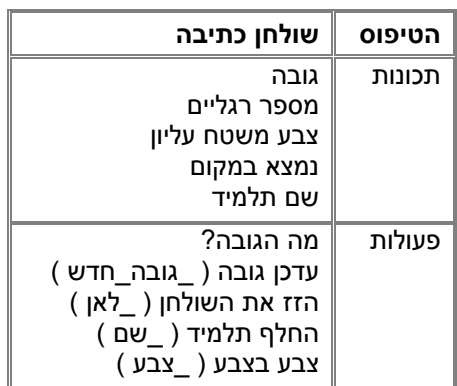

שים  $\bullet$  : תרשים הטיפוס בדרך כלל לא כולל ערכי תכונות. ערך של תכונה יכלל רק אם הוא מאפיין את כל העצמים מן הטיפוס ברגע בנייתם. ניתן להתייחס לכך כמו אל ברירת מחדל בזמן בניית העצמים. למשל, בדוגמה זו ניתן לתת לתכונה את ערך ברירת המחדל – 80 ס"מ.

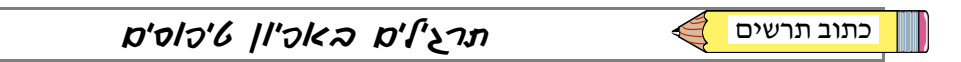

בעבור כל אחד מן הטיפוסים הבאים בצע:

- בחר לפחות 4 תכונות מאפיינות.
- בחר לפחות 6 פעולות מתאימות.
- הצג את הטיפוס בעזרת תרשים להצגת טיפוס.
- הצג שני עצמים בעזרת תרשים להצגת עצמים.

**תרגיל :4 הטיפוס מכונית**

**תרגיל :5 הטיפוס חלום**

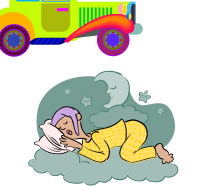

**תרגיל :6 הטיפוס שיחת טלפון**

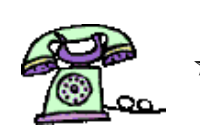

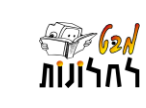

# חלק ב: תכנות עם עצמים

פרק זה התחיל בהגדרת המושג עצם. בהמשך הוגדר המושג טיפוס המתאר את המאפיינים המשותפים לקבוצת עצמים: תכונות ופעולות. לכל עצם יש את התכונות המוגדרות בטיפוס שלו וניתן להפעיל עליו את הפעולות המוגדרות בטיפוס שלו. עצם מתואר ע"י מצב העצם הכולל את הערכים של התכונות שלו. אך מהיכן מגיעים העצמים? מה משמעות המשפט "טיפוס הוא תבנית לבניית עצמים"?

d'n38 n"|a

## בניית עצמים על פי טיפוס או טיפוסים קודמים לעצמים

כאשר ניגשים לפתרון בעיה בתכנות מונחה-עצמים יש לזהות תחילה את הטיפוסים הנדרשים לפתרונה ולתכנן את הפתרון בהתאם . אחרי זיהוי הטיפוסים, **מגדירים כל טיפוס כמחלקה בשפת התכנות**.

כאשר אנו אומרים שהטיפוס הוא **תבנית** אנו שמים דגש על כך שלא די בפיתוח טיפוסים כמחלקות בשפת התכנות. הגורמים הפועלים הם עצמים, וללא בניית עצמים אי אפשר לבצע שום פעולה. פעולות מתבצעות על עצמים. אם כך יש צורך לבנות עצמים. בניית העצמים תעשה במחלקה אחרת – המחלקה הראשית למשל. כדי לבנות עצם מטיפוס יש לבקש זאת במפורש מן המחלקה המייצגת אותו. בניית העצמים מתבצעת רק בשלב הרצה. בכל מקרה בניית עצמים מטיפוס אפשרית כמובן רק אחרי שהוגדרה המחלקה המייצגת את הטיפוס. בניית העצם תתבצע על ידי פעולה מיוחדת הנקראת **פעולה בונה**. תהליך בניית העצם נותן לעצם מזהה יחודי. ההבחנה בתכניות בין עצמים שונים תהיה על פי המזהה שלהם.

למרות שמודגש הצורך בבניית עצמים כדי להביא לביצוע של פעולות עליהם, חשוב מאד להבין את הרעיון שאפיון והגדרת טיפוס על ידי מחלקה בשפת התכנות עומד בפני עצמו. מחלקה מתארת טיפוס גם אם עדיין לא קיימים עצמים מהטיפוס. לטיפוס יש משמעות וקיום מעבר למשמעות ו לקיום של העצמים מן הטיפוס. ניתן לדבר על טיפוס מבלי להתייחס לעצמים מאותו טיפוס. למשל, מפעל לייצור צעצועים רוצה לייצר קו חדש של בובות דרקונים. תחילה יש לתכנן את מאפייני הבובות, כלומר מאפייני הטיפוס בובת דרקונים. התכונות: חומר, גודל, סוג, .... הפעולות: הנעת רגליים , *יריקת אש*, .... רק עם סיום הגדרות הטיפוס ניתן לדבר על בניית עצמים על פי קו הייצור התואם. חשוב להבדיל בין הטיפוס ובין העצמים מאותו טיפוס. טיפוס הוא המכנה המשותף לכל העצמים הבודדים מאותו טיפוס. עצם מטיפוס מסויים הינו מופע, דוגמה פרטית בתבנית הטיפוס. למשל, הטיפוס הוא בובת דרקונים, העצם הוא בובה מסויימת של הילד בן.

לעצם יש תמיד את כל התכונות שהוגדרו בטיפוס שלו וכל התכונות מקבלות ערכים בזמן בניית העצם. כפי שתואר קודם חלקם יכולים להיות ערכי ברירת מחדל. בכל מקרה ניתן לשנות את ערכי התכונות לאחר שלב בניית העצם, על ידי הפעלת פעולות עליו.

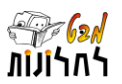

# הפעולה הבונה

הפעולה הבונה כשמה היא – פעולה הבונה עצם. בכל טיפוס חייבת להיות פעולה בונה שתאפשר לבנות עצם. עצם חדש נבנה אך ורק על ידי הפעלה של הפעולה הבונה. הפעולה הבונה מחזירה עצם אשר לו התכונות בהתאם להגדרת הטיפוס שלו. הפעולה הבונה יכולה לקבוע ערכים לתכונות על ידי השמת קבועים, על ידי קלט, על ידי השמת ערכים מפרמטרים, או ערכי ברירת מחדל. הפעולה הבונה הסטנדרטית מבחינתנו תהיה זו המקבלת פרמטר המכיל ערך עבור כל תכונה של העצם. ניתן להגדיר בטיפוס אחד מספר פעולות בונות.

שים :

- ללא הפעלת פעולה בונה אין עצם.
- פעולה בונה מזומנת רק פעם אחת עבור כל עצם.
	- פעולה בונה מחזירה עצם.
	- פעולה בונה אינה מופעלת על עצם.

#### **דוגמה לזימון פעולה בונה עבור הטיפוס שולחן כתיבה**

בתרשים הטיפוס נוסיף את הפעולה הבונה. הפעולה הבונה המתוארת כאן מקבלת פרמטר עבור כל תכונה ובו הערך שיושם בתכונה של העצם המסוים שנבנה.

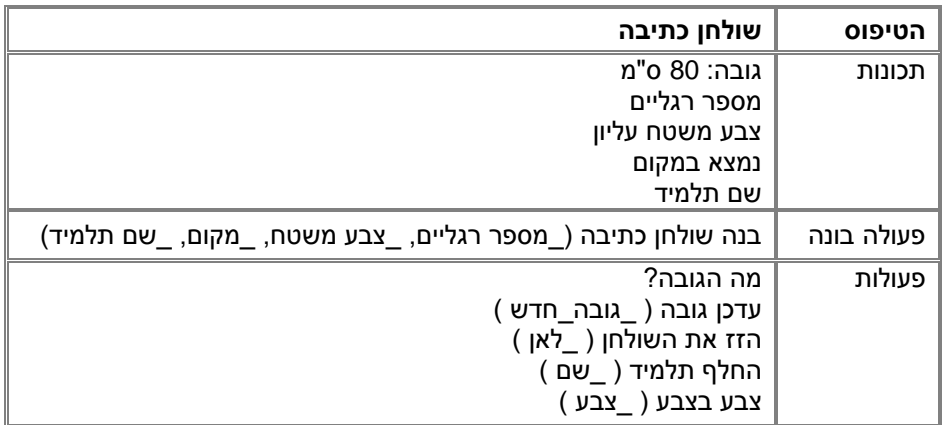

כאשר נפעיל את הפעולה הבונה, למשל כך:

בנה שולחן כתיבה( $6$ , "כחול", "כיתה ט3", "אדוה")  $\rightarrow$  שולחן

יתבצע התהליך הבא:

ונקבל את העצם: **העצם שולחן1**

- על פי התכונות המוגדרות בטיפוס שולחן כתיבה, יוקצו שטחי זכרון עבור העצם.
	- המזהה של העצם הוא: שולחן.1
	- הערכים שהתקבלו כפרמטרים יושמו בהתאמה כערכים של התכונות.

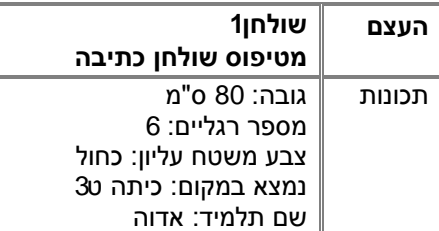

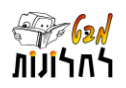

d'n38 f8 silfi6o sif8on

על עצם אפשר להפעיל את כל הפעולות שהוגדרו בטיפוס שלו. לא כל הפעולות המוגדרות בטיפוס חייבות להתבצע, הפעולות יתבצעו על פי הנדרש לתהליך פתרון בעיה כלשהי. יש פעולות שתופעלנה בהרצה אחת, ואחרות שתופעלנה בהרצה אחרת. פעולה מסויימת יכולה להיות מופעלת שוב ושוב על אותו עצם, ברצף או שלא ברצף. לעומת זאת על עצם אחר לא תופעל כלל. למשל, אם הוגדר הטיפוס *פחית שתיה*, ונבנה על פיו העצם *ً פחית שתיה 1*, יתכן שאף אחד לא ישתה מן הפחית הזו, אך עדיין העצם קיים, וניתן על פי הגדרת הטיפוס של העצם להפעיל עליו את הפעולה  $\tau$ ש*תה ( \_כמות )* , אך נבחר שלא להפעיל אותה. מאידך, אם נבנה עצם *פחית שתיה2*, אפשר להפעיל עליו את הפעולה *שתה (* \_*כמות )* כמספר הפעמים ששתו ממנה.

# סוגי פעולות

על עצמים ניתן לבצע פעולות שונות. הגדרת הפעולות דומה מאד לפעולות שהגדרנו בעבר, אלא שכאן הפעולות מופעלות על עצמים.

קיימים שלושה הבדלים מרכזיים בשימוש בפעולות במסגרת גישת תכנות מונחה עצמים לבין השימוש בפעולות סטטיות שנעשה בספר עד כה. ההבדלים הם:

)1( הגדרת הפעולה – פעולות שהגדרנו עד כה שלא הופעלו על עצמים היו סטטיות ) static), בעוד שפעולות המופעלות על עצמים אינן סטטיות;

)2( הדרך בה נזמן את הפעולה - זימון הפעולה יהיה על עצם: על עצם הפעל פעולה נדרשת; )3( מאחר ופעולה מופעלת על עצם, ניתן לגשת בגוף הפעולה לתכונות של העצם )זאת בנוסף לגישה אל פרמטרים ומשתנים מקומיים של הפעולה(. בהמשך כאשר נציג את מימוש העצמים בשפת

התכנות נראה כיצד הבדלים אלו באים לידי ביטוי.

בפרק הגדרת פעולות אובחנו פעולות משני סוגים: פעולות המחזירות ערך ופעולות שלא מחזירות ערך. בתוך סיווג זה נעשה חלוקה נוספת באשר לפעולות על עצמים: פעולות מאחזרות – שמטרתן לאחזר ערך של תכונה, ופעולות מעדכנות - שמטרתן קביעת ערך של תכונה. הפעולות המאחזרות הן חלק מכלל הפעולות המחזירות ערך. הפעולות המעדכנות הן חלק מכלל הפעולות שלא מחזירות ערך. האיור הבא מתאר את אוסף הפעולות הניתנות להגדרה בטיפוס, ולהפעלה על עצם מטיפוס:

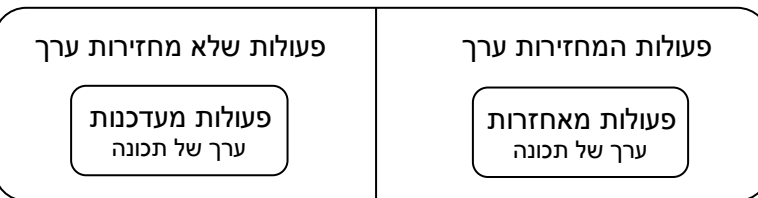

שים  $\bullet$  : הפעולה הבונה היא פעולה מיוחדת המחזירה עצם מן הטיפוס ואינה מופעלת על עצם. ולכן אינה כלולה כאן.

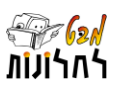

#### **דוגמה לסיווג פעולות: תלמיד**

הוגדר הטיפוס: ונבנה העצם:

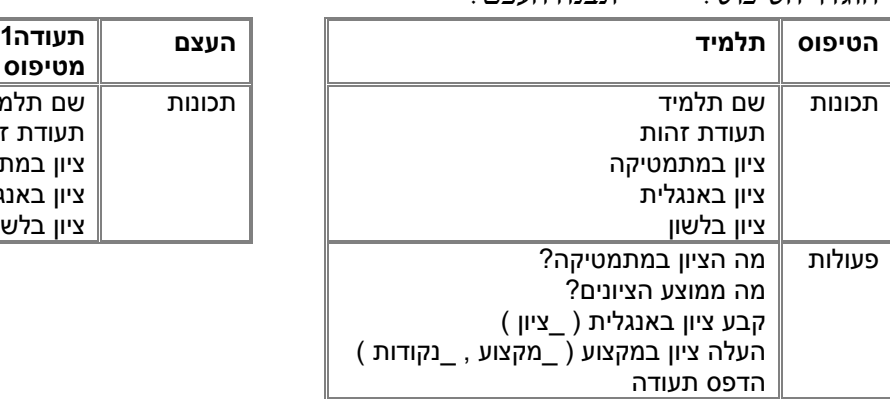

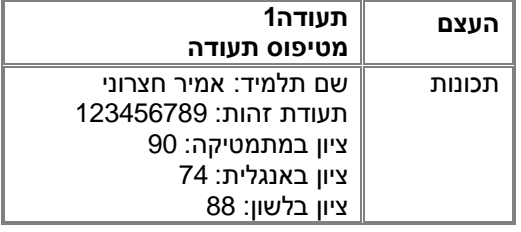

הגדרת הפעולות היא הגדרה חלקית לצורך הדגמה בלבד. נתייחס אל משמעות הפעולות המוגדרות בטיפוס תעודה:

- הפעולה מה הציון במתמטיקה? היא פעולה המחזירה ערך ומוגדרת באופן מדויק יותר כפעולה מאחזרת. הערך שהיא מחזירה כאשר תופעל על העצם תעודה<sup>1</sup> הוא המספר .<sup>100</sup>
- הפעולה *מה ממוצע הציונים:* היא פעולה המחזירה ערך. הפעולה מחשבת את הערך הממוצע של הציונים על ידי פניה אל התכונות של העצם. הפעולה לא נקראת פעולה מאחזרת, כי התשובה המוחזרת מתקבלת מחישוב ולא מתקבלת ישירות מערך של תכונה. הערך שהיא מחזירה כאשר תופעל על העצם *תעודה1* הוא המספר *85*.
- הפעולה *קבע ציון באנגלית ( \_ציון )* \_ היא פעולה שלא מחזירה ערך ומוגדרת באופן מדויק יותר כפעולה קובעת . היא קובעת ערך חדש לתכונה *ציון באנגלית* על פי הערך שמתקבל בפרמטר. לאחר הפעלת הפעולה ק*בע ציון באנגלית ( 83)* על העצם ת*עודה1* יהיה שינוי במצב העצם וערך התכונה *ציוו באנגלית* יהיה *83*.
- הפעולה *העלה ציון במקצוע ( \_מקצוע , \_נקודות )* היא פעולה שלא מחזירה ערך . הפעולה אינה נחשבת כפעולה קובעת, כי הערך החדש של התכונה מתקבל כתוצאה מחישוב ולא באופן ישיר מערך המתקבל כפרמטר. לאחר הפעלת הפעולה *העלה ציון במקצוע (לשון , 10)* על העצם *תעודה1* ישתנה ערך התכונה ציון בלשון מ- <sup>88</sup> ל- .<sup>98</sup>
- הפעולה הדפס תעודה היא פעולה שלא מחזירה ערך. פעולה זו מתייחסת אל ערכי התכונות ומדפיסה אותם בהתאם לצורת ההדפסה המוגדרת בפעולה. למשל הפעלת הפעולה הדפס תעודה על העצם *תעודה1*, ביחס למצב העצם הנתון, יכולה להיות :

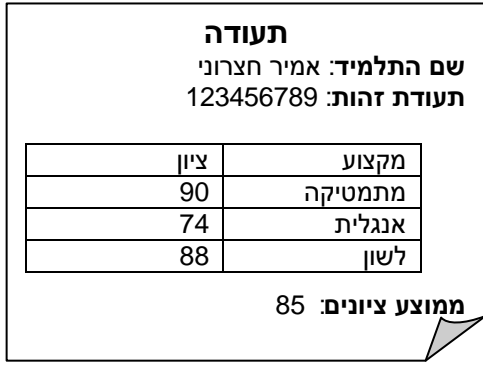

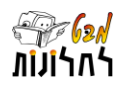

ניתן לראות את שייכות חמש הפעולות המוגדרות בטיפוס תעודה אל קטגוריות הפעולות הכללית כפי שנראה באיור הבא:

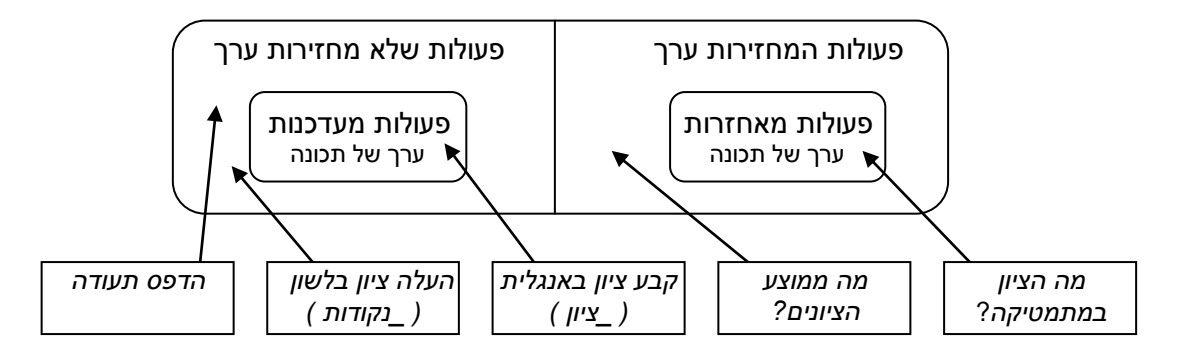

## הגדרת פעולה בטיפוס מול הפעלת פעולה על עצם

קיים הבדל מהותי בין **הגדרת פעולה** לבין **הפעלת הפעולה על עצם מסוים** . בפרקי הספר הקודמים נעשתה הבחנה בין הגדרת פעולה – פיתוח אלגוריתם לביצוע מטרה, להפעלת פעולה – ביצוע של פעולה על פי הגדרתה. הגדרת פעולה אינה גורמת לביצוע. פעולה תתבצע רק על פי בקשה )קריאה/זימון( מפורשת לביצועה. כלל זה נשמר גם כאן. כדי להפעיל פעולה על עצם יש לציין את המזהה של העצם עליו רוצים להפעיל אותה ואת הפעולה שיש להפעיל. למשל, על העצם תע*ודה1*, הפעל את הפעולה *מה ממוצע הציונים?* 

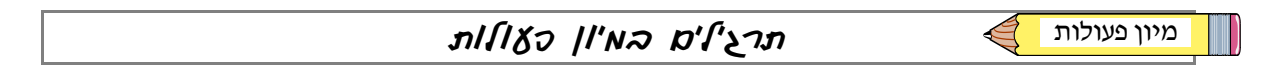

בעבור כל אחד מן הטיפוסים שהגדרת בתרגילים 4-6 בצע:

- א. מיין את הפעולות שאפיינת לפי הקטגוריות: פעולות מאחזרות )ערך של תכונה(, פעולות מעדכנות )ערך של תכונה(, פעולות המחזירות ערך )ללא הפעולות המאחזרות(, פעולות שלא מחזירות ערך )ללא הפעולות המעדכנות(.
	- ב. הוסף פעולות כך שבכל אחת מן הקטגוריות יהיו לפחות שתי פעולות.

**תרגיל :7 הטיפוס מכונית** 

**תרגיל :8 הטיפוס חלום**

**תרגיל :9 הטיפוס שיחת טלפון**

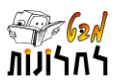

# סוגי מחלקות

## מחלקה המייצגת טיפוס מול המחלקה הראשית מחלקה המייצגת טיפוס כוללת את התכונות של העצמים שייבנו מן הטיפוס ואת הפעולות שניתן יהיה להפעיל עליהם. אך היכן ייבנו העצמים? היכן תופעלנה הפעולות? כל אלה יוגדרו במחלקה הראשית. בפרקי הספר הקודמים הגדרנו מחלקה בה הוגדרה פעולה ראשית אחת ) Main )ופעולות נוספות שהוגדרו לצורך פתרון הבעיה )שהיו סטטיות(. הפעולה הראשית ) Main )מנהלת את ביצוע האלגוריתם, והיא זו שמופעלת באופן אוטומטי בעת הרצת המחלקה. למחלקות מסוג זה נקרא **מחלקה ראשית** . מחלקה ראשית פותרת בעיה אלגוריתמית נתונה. בפעולה הראשית מגדירים משתנים נדרשים ומזמנים פעולות בסדר המתאים לצורך פתרון הבעיה. לעומת זאת מחלקה המייצגת טיפוס היא שונה. במחלקה המייצגת טיפוס מוגדרות התכונות והפעולות המאפיינות את העצמים שייבנו מן הטיפוס. במחלקה זו תוגדר גם הפעולה הבונה כדי לאפשר בנייה של עצם מן הטיפוס. בדרך כלל המחלקה כוללת גם הגדרה של פעולות מעדכנות ופעולות מאחזרות לכל תכונה זאת כדי לשמור על עקרון הסתרת המידע. גישה לתכונות מחוץ למחלקה המייצגת את הטיפוס תהיה רק דרך פעולות מורשות )קובעות ומאחזרות(. לא מקובל לגשת לתכונות באופן ישיר )בשפת התכנות יוגדרו התכונות עם בקרת גישה private כך שהן יחסמו לגישה מוץ למחלקה בה הן מוגדרות(. החל משלב זה נעשה הבחנה בין מחלקה המייצגת טיפוס למחלקה הראשית. כאשר ניגש לפתרון בעיה, נבחן תחילה האם לצורך פתרונה מתאים להשתמש בעצמים ואם כן - מה הטיפוס שלהם )ניתן להגדיר גם מספר טיפוסים). אם יש צורך בהגדרת טיפוסים, תוגדרנה המחלקות המתאימות לייצוג הטיפוסים, על פי השלבים שיפורטו בסעיף הבא. בנוסף תוגדר המחלקה הראשית, בה יבנו העצמים הנדרשים לצורך פתרון הבעיה, ותופעלנה עליהם הפעולות הנדרשות בהתאם לסדר הנדרש. תפקיד המחלקה הראשית הוא לבצע את האלגוריתם. המחלקה הראשית אינה מייצגת טיפוס ולכן לא נבנה ממנה עצמים. אין משמעות לעצמים כאלה, גם אם כפי שנראה בהמשך בנייתם בשפת התכנות אפשרית תמיד. בפתרון בעיה בגישת תכנות מונחה עצמים יש הגדרה של מספר מחלקות. מספר מחלקות מהוות יחד פרויקט המשמש לצורך פתרון בעיה. פרויקט יכול להכיל מספר מחלקות המייצגות טיפוסים מהם נבנה עצמים, ויכיל בנוסף מחלקה ראשית אחת, בה תוגדר הפעולה הראשית ובה יתבצע האלגוריתם הראשי לפתרון הבעיה.

## חלוקת בעיה לטיפוסים – עיקרון המודולריות

חלוקת בעיה לטיפוסים המשתתפים בה ופיתוח מחלקה לייצוג כל אחד מן הטיפוסים הוא חלק מעיקרון המודולריות בתכנות מונחה עצמים. עקרון המודולריות בא לידי ביטוי בשני מימדים עיקריים. האחד, חלוקת בעיה למודולים – במקרה זה טיפוסים – מאפשרת פיתוח ובדיקה יסודיים של כל אחד בנפרד. השני, ניתן לפתח מחלקה לצורך פתרון בעיה אחת, אך להשתמש בה שוב לפתרון בעיות אחרות. אחרי שפיתחנו מחלקה ובדקנו אותה, אפשר להשתמש בה גם בהרבה הקשרים אחרים, ולצורך פתרון בעיות שונות מבלי צורך לשוב ולאפיין אותה או לשוב ולפתח את הקוד שלה בשפת התכנות. כל מה שיש לעשות הוא לשייך את המחלקה לפרוייקט חדש בהתאם לכללי שפת התכנות ולפעמים כללי סביבת הפיתוח. לאחר שמחלקה משוייכת לפרוייקט ניתן לבנות על פיה עצמים ולהשתמש בהם ככל שנדרש לצורך פתרון בעיה.

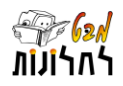

# חלק ג: פיתוח מחלקה המייצגת טיפוס

מחלקה המייצגת טיפוס כוללת את החלקים הבאים: כותרת המחלקה, הגדרת תכונות, הגדרת פעולות בונות, הגדרת פעולות. לפניך תיאור כללי של מבנה מחלקה:

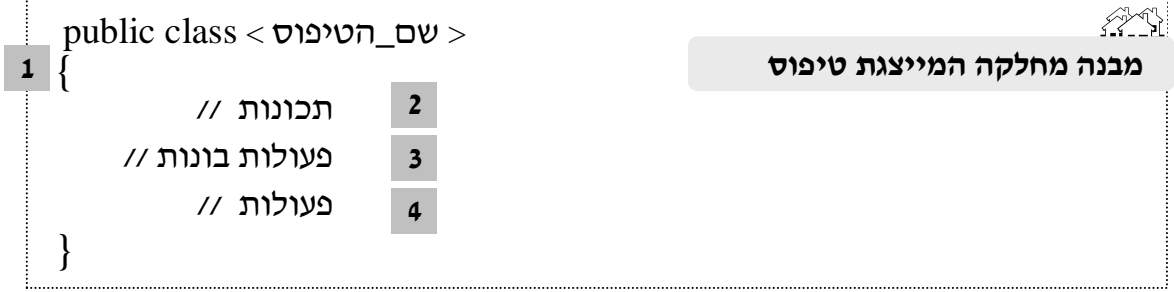

הסבר 18 ארכ'ב' האחלקה (בהדגמה על הטיפוס תלמיד - Student)

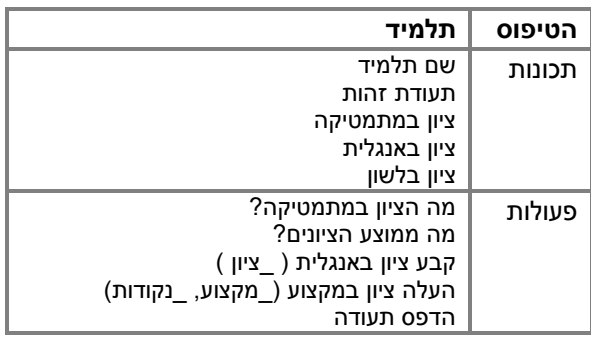

כותרת המחלקה: שם המחלקה מתחיל במילים **class public** ולאחריו שם המחלקה. נהוג ששם מחלקה מתחיל באות גדולה. שם הקובץ בו נשמרת המחלקה צריך להיות זהה לשם המחלקה, ועם סיומת cs . לדוגמה בטיפוס תלמיד: **public class** Student **1**

#### הגדרת התכונות **2**

בתחילת הגדרת המחלקה נרשמות התכונות. הגדרה של כל תכונה כוללת את הטיפוס שלה )שלם, ממשי, בוליאני, מערך, וכו'( ואת שם התכונה. כללי הגדרת התכונות הם כמו הכללים עבור הגדרת משתנים. התכונות יוגדרו עם בקרת גישה private. הסבר על כך ינתן בהמשך. שים : המבחין בין הגדרת התכונות להגדרת משתנים הוא במיקום ההגדרה וגם במשמעות:

- 1( משתנים מוגדרים בתוך גוף פעולה, בעוד שתכונות מוגדרות בתוך גוף המחלקה.
- 2( משתנים הם מקומיים לפעולה ולא מתקיימים עם סיומה. תכונות הן חלק מן העצם ומתקיימות לפני זימון הפעולה וגם אחרי סיומה. לדוגמה בטיפוס תלמיד:

**private** string name; **private** string idNum; **private int** math; **private int** english; **private int** language;

{ ..... }

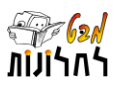

#### פעולות בונות **3**

הפעולה הבונה היא פעולה החייבת להיות מוגדרת בכל טיפוס, בלעדיה לא ניתן לבנות עצם. הפעולה הבונה מופעלת כאשר רוצים לבנות עצם חדש. שים : פעולה זו תופעל רק פעם אחת עבור כל עצם. **לפעולה הבונה יש שם זהה לשם המחלקה המייצגת את הטיפוס** . לפעולה זו לא מוגדר טיפוס הערך המוחזר מאחר וידוע שהיא מחזירה עצם מן הטיפוס המוגדר )לכן לא מופיע בה משפט return(. ניתן להגדיר מספר פעולות בונות באותה מחלקה השונות זו מזו בכותרת שלהן. כותרת של פעולה כוללת את שם הפעולה (שבמקרה זה הוא זהה) ואת רשימת הפרמטרים שלה. כלומר הבדל בין פעולות בונות יבוא לידי ביטוי ברשימת הפרמטרים. כל שינוי )כמות פרמטרים, טיפוסים שונים, סדר הפרמטרים( המאפשר הבחנה ברורה בין הפעולות הבונות מאפשר הגדרה של פעולה בונה נוספת.

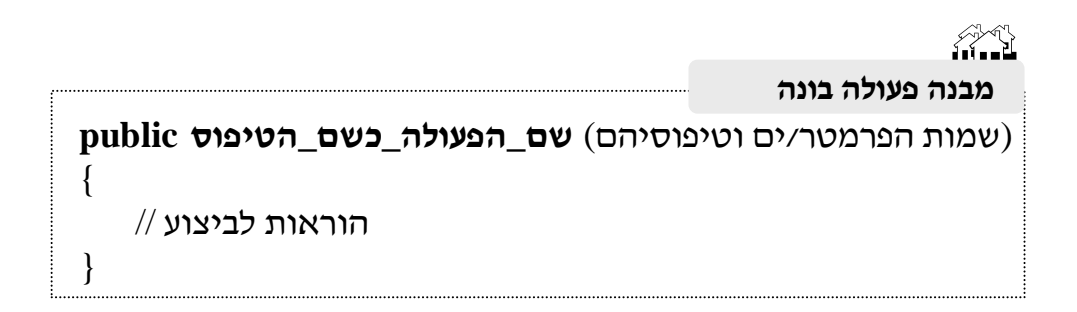

#### **ביצוע פעולה בונה כולל ארבעה שלבים:**

שלב :1 הגדרת שיטחי זיכרון מתאימים לעצם החדש על פי הגדרת התכונות בטיפוס שלו.

- שלב :2 איתחול התכונות על פי ערכי ברירת המחדל של הטיפוסים שלהן.
	- שלב :3 ביצוע גוף הפעולה הבונה.
- שלב 4 : החזרת העצם למקום ממנו זומנה הפעולה הבונה. בשלב זה נדבר על השמה לתוך מזהה העצם.

הפעולה הבונה קובעת ערכים לתכונות העצם. כדי שהפעולה הבונה תקבע ערכים לתכונות בהתאם לביצוע אלגוריתם היא יכולה לקבל את הערכים בעזרת פרמטרים. כלומר הפעולה הבונה יכולה לקבל פרמטר המכיל ערך עבור כל תכונה שאת ערכה היא רוצה לקבוע. ערכי תכונות יכולים להתקבל גם על ידי השמה של קבוע לתכונה או על ידי קלט ואז אין צורך בפרמטר. אם אין קביעה של ערכים לתכונות על פי פרמטרים או על פי קבועים, נשאר בהם הערך של ברירת המחדל לפי הטיפוס של התכונה שהושם בשלב .2

לדוגמה הפעולה הבונה הבאה בטיפוס תלמיד:

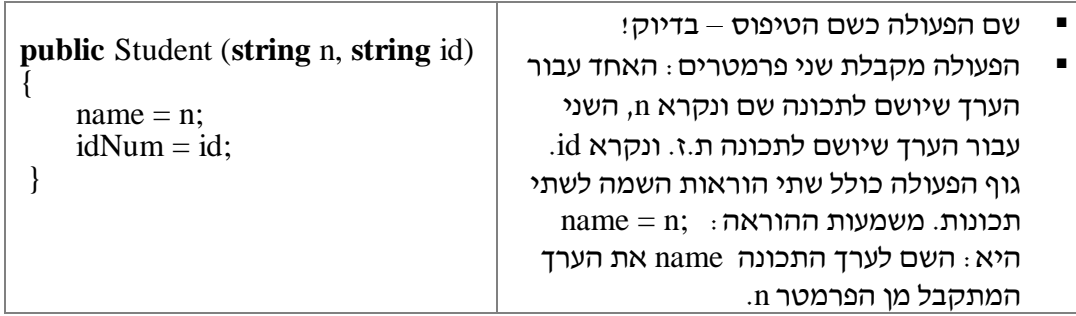

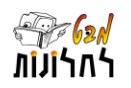

#### **הסבר ביצוע הפעולה:**

- הפעולה הבונה תזומן באופן בו מזמנים פעולות המחזירות ערך, מאחר והיא מחזירה עצם מן הטיפוס )הסבר מפורט בסעיף הגדרת עצמים והפעלת פעולות עליהם(.
	- עם זימון הפעולה הבונה, מעיד שם הפעולה מאיזה טיפוס צריך להיות העצם שנבנה.
- על פי שלב 1 : יש פנייה אל הטיפוס כדי לראות אילו תכונות מוגדרות בו, ומוקצים שטחי זיכרון מתאימים לתכונות העצם החדש. למשל: תכונה בשם name מטיפוס string, ותכונה בשם math מטיפוס int.
- על פי שלב :2 מושמים לתכונות ערכי ברירת המחדל על פי טיפוסיהם. למשל: לתכונה name מושם הערך null( כי המחרוזת טרם אותחלה(, ולתכונה math מושם הערך השלם 0 )לפי ברירת המחדל עבור הטיפוס int).
	- על פי שלב :3 מתבצע גוף הפעולה הבונה. כלומר, מתבצעות שתי הוראות ההשמה הקובעות את ערכי התכונות: idNum ,name. יתר התכונות נשארות עם ערכי האתחול על פי ברירת המחדל שהתקבלו בשלב .2
- על פי שלב 4 : מוחזר עצם חדש אל המקום ממנו התבקשה הבניה שלו. העצם מוחזר כערך אחד כמוסה (פירוט בהמשד הפרק).
	- ערכי התכונות name ו- idNum עודכנו על פי הערכים שהתקבלו בפרמטרים, ערכי התכונות האחרות math, english, language, הם כערך ברירת המחדל של הטיפוס שלהן int – הערך 0. הגדרה זהה לחלוטין לפעולה בונה זו היא:

**public** Student (**string** name, **string** idNum) {

```
.name = name:
\textbf{this}.idNum = idNum;
```
}

דרך הגדרה זו מקובלת בתכנות מונחה עצמים. כאשר מאתחלים ערכים של תכונות, מקובל לקרוא גם לפרמטרים בשם זהה לשם התכונה. מצב זה לא אפשרי מבחינת שפת התכנות מאחר ולא יתכן למשל ש name ישמש באותה פעולה במקביל כשם פרמטר וגם כשם תכונה. המילה השמורה **this** מציינת שהכוונה לתכונה של העצם הזה – **העצם הנוכחי** אליו מתייחסת הפעולה. כלומר name.this מתייחס לתכונה של העצם, בעוד name הוא הפרמטר. בספר זה נשתמש בעצם הנוכחי רק בהקשר כזה. ניתן להוסיף התייחסות לעצם הנוכחי ) this )בכל פעם שפונים לתכונה או לפעולה המוגדרות בטיפוס מתוך אותו הטיפוס.

נראה דוגמה לפעולה בונה נוספת היכולה להיות מוגדרת בטיפוס תלמיד. פעולה בונה זו יכולה להופיע בנוסף לפעולה הבונה שתוארה לעיל מאחר והכותרת שלה שונה. פעולה בונה זו מקבלת פרמטרים עבור כל אחד מערכי התכונות של הערך החדש שנוצר:

**public** Student (**string** name, **string** idNum, **int** math, **int** english, **int** language) {

```
this.name = name;
    \textbf{this}.idNum = idNum:
    this.math = math;
    thisenglish = english;
     this.language = language;
}
```
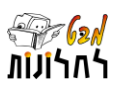

#### **דוגמאות נוספות לפעולות בונות ומשמעותן**

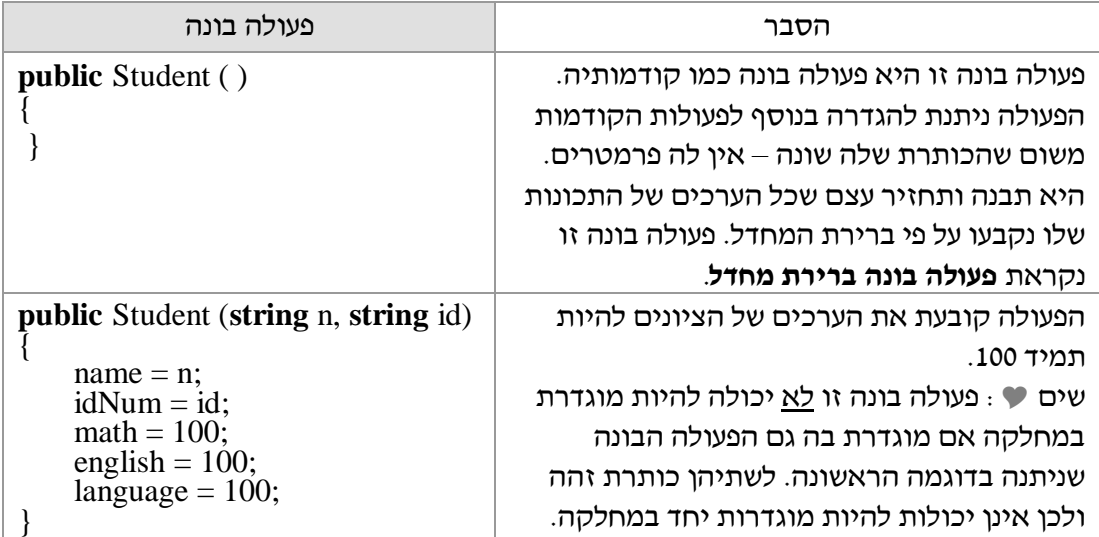

שים : אם בהגדרת מחלקה המייצגת טיפוס <u>לא תוגדר כלל</u> פעולה בונה, המערכת מתייחסת כאילו הייתה מוגדרת הפעולה בונה ברירת מחדל. אם רוצים אפשרות להשתמש בפעולה בונה ברירת מחדל גם כאשר מוגדרות פעולות בונות אחרות, אזי יש להגדיר אותה במפורש. במקרה וכבר מוגדרת פעולה בונה אחת לפחות, לא ניתן להשתמש בהגדרה האוטומטית של פעולה בונה ברירת מחדל.

#### הגדרת הפעולות **4**

להלן נתייחס לסוגי הפעולות השונים המוגדרים בטיפוס: פעולות מאחזרות, פעולות קובעות, ופעולות חישוביות ביניהן כאלה המחזירות ערך וכאלה שלא.

#### **פעולות מאחזרות**

פעולה מאחזרת היא פעולה המאחזרת ערך של תכונה. מקובל להגדיר לכל תכונה פעולה מאחזרת. כל מה שפעולה זו עושה הוא להחזיר את ערך התכונה. פעולה מאחזרת לא מקבלת פרמטרים. מקובל ששם פעולה מאחזרת יכלול את המילה Get ואת שם התכונה שאת הערך שלה היא מחזירה. גוף הפעולה יכלול רק משפט **return** המחזיר את ערך התכונה המתאימה.

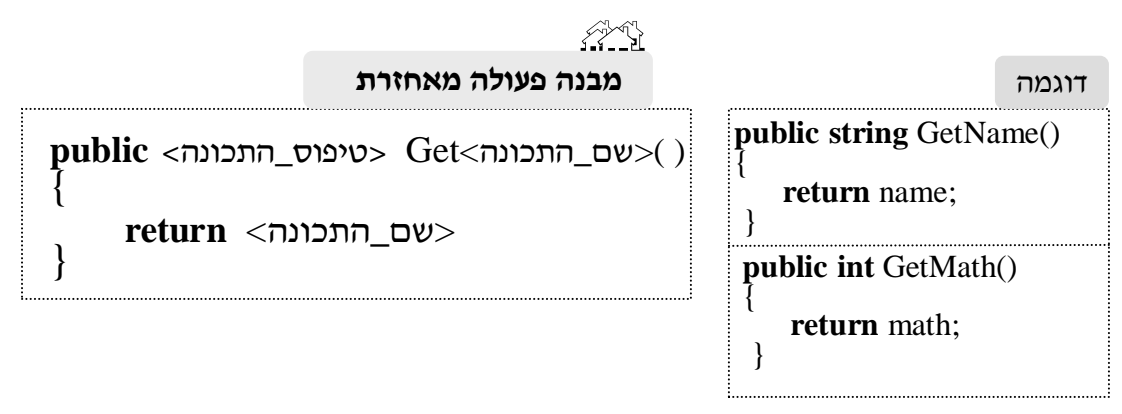

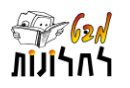

## **פעולות קובעות**

פעולה קובעת היא פעולה המאפשרת לקבוע ערך חדש לתכונה. מקובל להגדיר לכל תכונה פעולה קובעת. כל מה שפעולה זו עושה הוא לקבל ערך חדש לתכונה מן הפרמטר ולהשים אותו בתכונה. פעולה קובעת לא מחזירה שום ערך. מקובל ששם פעולה קובעת יכלול את המילה Set ואת שם התכונה שאת הערך שלה היא קובעת. גוף הפעולה יכלול רק משפט השמה לתכונה המתאימה.

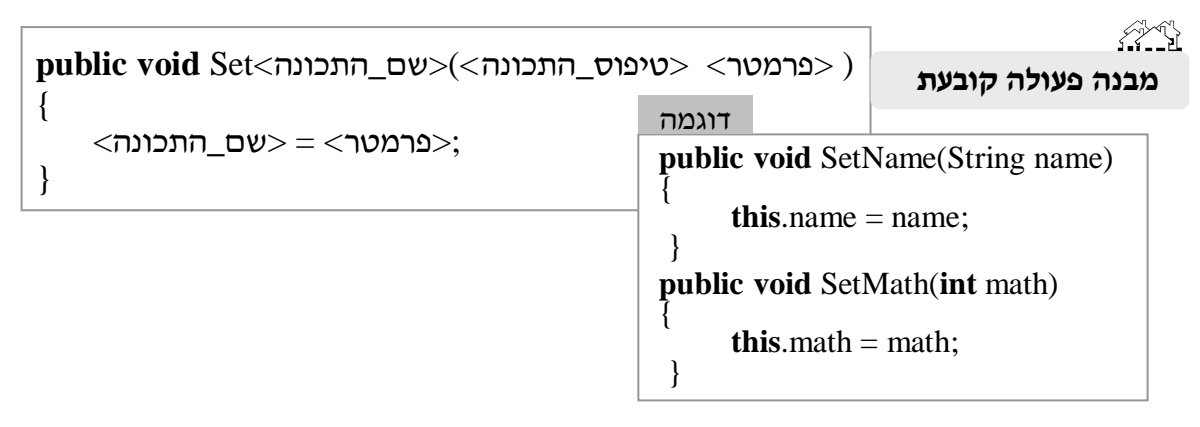

#### **פעולות מאחזרות ופעולות קובעות – לשם מה?**

אחת המטרות המרכזיות של תכנות מונחה עצמים היא לאפשר הגדרה של טיפוסים שיוכלו לשמש לפתרון של בעיות שונות - מודולריות. אם נגדיר טיפוס באופן מלא על פי תפקידו, אזי אפשר יהיה להשתמש בו בהקשרים שונים ללא צורך לתכנת אותו מחדש. כדי לאפשר שימוש כזה ממקומות שונים, על מפתח של תכנית חדשה (פרויקט חדש) יהיה לדעת רק את כותרות הפעולות המוגדרות במחלקה ואת משמעותן – ממשק הפעולות. על מפתח התכנית יהיה לדעת "מה" הפעולות עושות ולא "כיצד" הן מבצעות זאת. מקובל לא לאפשר למחלקות אחרות לפנות באופן ישיר אל תכונות המוגדרות במחלקה אחרת. אי לכך יש לכתוב פעולות שמחד יאפשרו לקבל ערך של תכונות – **פעולות מאחזרות**, ומאידך יאפשרו קביעה של ערכים חדשים לתכונות – **פעולות קובעות**.

כאשר רוצים למנוע במפורש פנייה אל תכונות ממחלקות אחרות מזו בה הן מוגדרות, יש להגדיר את התכונות עם בקרת גישה private. למשל: ;name string private. בספר זה לא נרחיב בנושא בקרת גישה לתכונות ו/או פעולות מעבר להכרח הנדרש. התכונות במחלקות שנפתח יהיו תמיד private.

## **פעולות חישוביות**

פעולה חישובית היא כל פעולה שאינה בונה, אינה מאחזרת ואינה קובעת. פעולה חישובית יכולה להחזיר ערך או לא. בין פעולות אלו יש המחשבות ערכים )כמו חישוב ממוצע ציונים(, ויש שלמשל מדפיסות )כמו הדפסת תעודה(. לדוגמה עיין בשלוש הפעולות החישוביות המוגדרות בטיפוס תלמיד:

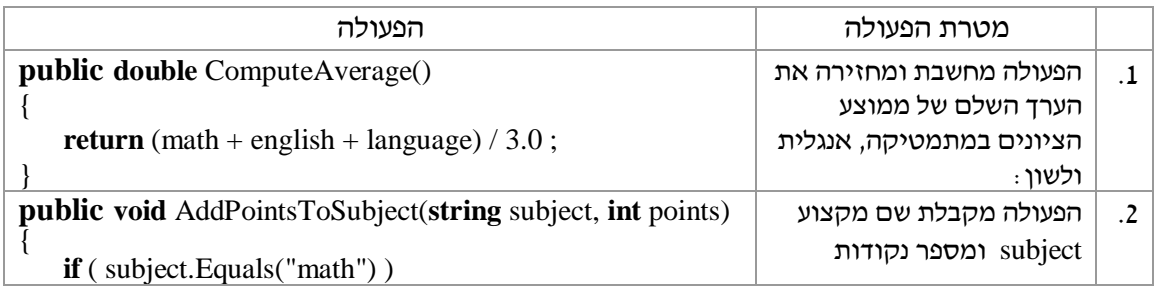

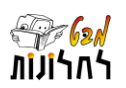

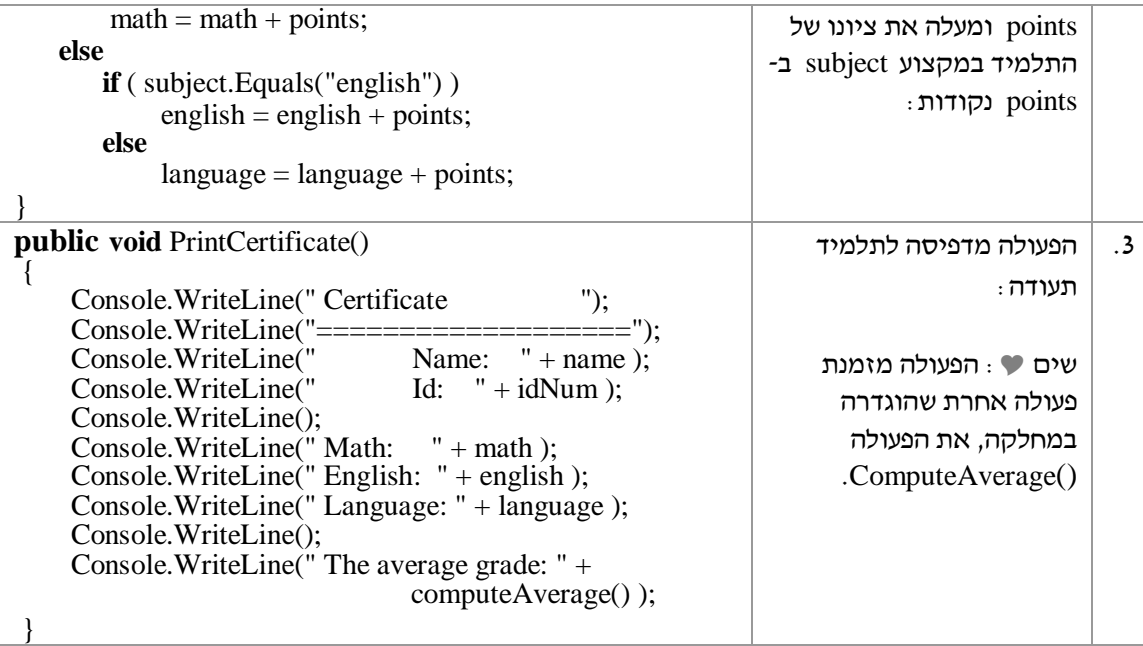

# ממשק מילולי לתיאור פעולות של טיפוס

לצורך תיאור מפורט של פעולות הכלולות בטיפוס משתמשים בממשק מילולי המתאר אותן. כל פעולה מתוארת בממשק על ידי: ) 1( כותרת הפעולה הכוללת את שמה ואת רשימת הפרמטרים שלה בעברית, (2) תיאור מילולי של מה הפעולה מקבלת, מה היא מבצעת ומה היא מחזירה. לדוגמה ממשק מילולי המתאר חלק מן הפעולות בטיפוס תלמיד:

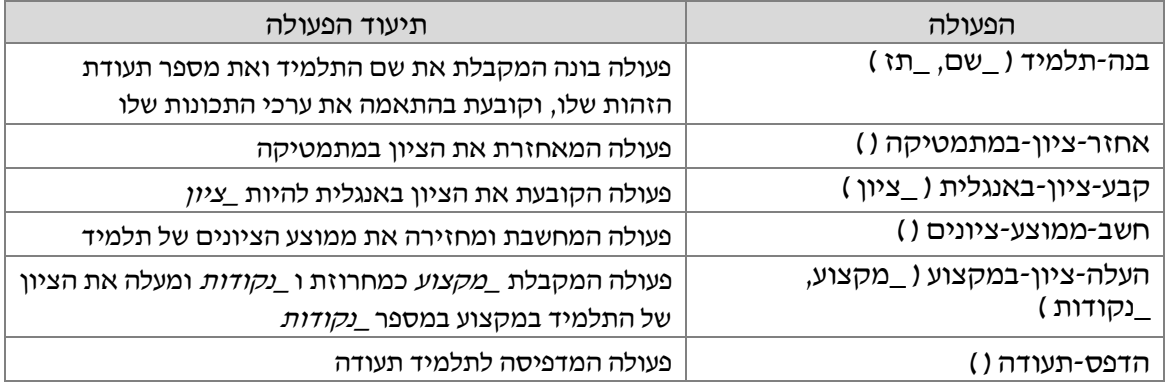

# ממשק בשפת התכנות לתיאור פעולות של טיפוס

בהתאמה לממשק המילולי ניתן לכתוב ממשק בשפת התכנות. בממשק בשפת התכנות תיכתב עבור כל פעולה הכותרת שלה בשפת התכנות. כותרת פעולה מורכבת מהשם שלה, רשימת הפרמטרים וטיפוס הערך המוחזר. לדוגמה ממשק בשפת התכנות התואם לממשק המילולי שתואר לעיל:

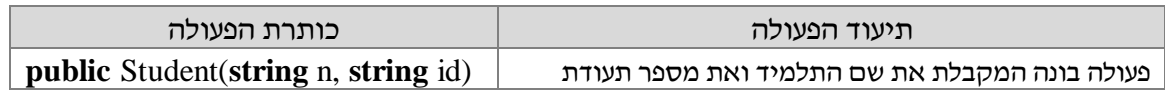

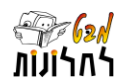

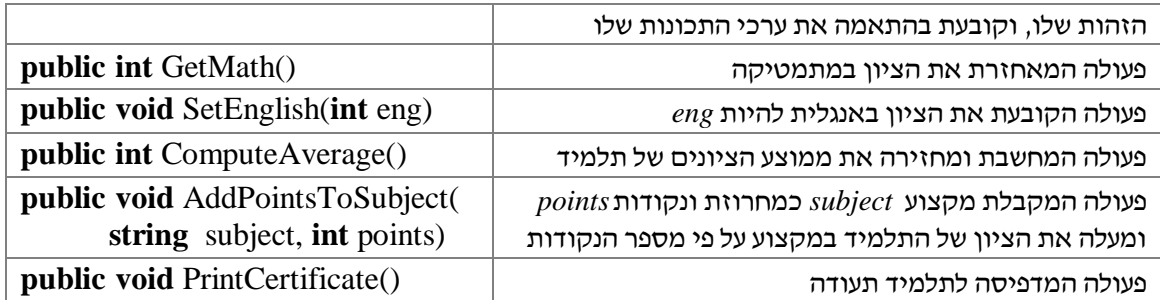

# חלק ד: פיתוח מחלקה ראשית המשתמשת בעצמים

את הגדרת העצמים והפעלת הפעולות עליהם לא נבצע במחלקה המגדירה את הטיפוס אלא במחלקה אחרת. בשלב זה נגדיר עצמים במחלקה הראשית ושם גם נפעיל עליהם פעולות. יש לזכור כי שפת התכנות מאפשרת לעשות גם דברים אחרים, אך בספר זה ינתן דגש על מבנה מומלץ, בהיר ומסודר של פרויקט בתכנות מונחה עצמים.

נגדיר מחלקה ראשית ובה פעולה ראשית. בפעולה הראשית ) Main )של המחלקה הראשית נגדיר עצמים ונפעיל עליהם פעולות.

# הגדרת 2Xש'ס

כדי שנוכל לבצע פעולות המוגדרות במחלקה המייצגת יישות שהוגדרה, עלינו תחילה לבנות עצמים. פעולות המוגדרות במחלקה כזו מופעלות רק על עצמים מן הטיפוס. לצורך בניית העצמים מוגדרת הפעולה הבונה, הבונה עצם על פי הגדרת הטיפוס. לכל עצם שנבנה יש מזהה המאפשר לפנות אליו בהמשך התכנית (משתנה). מבנה הצהרה על עצם, קביעת המזהה שלו ובנייה שלו מתואר באיור הבא:

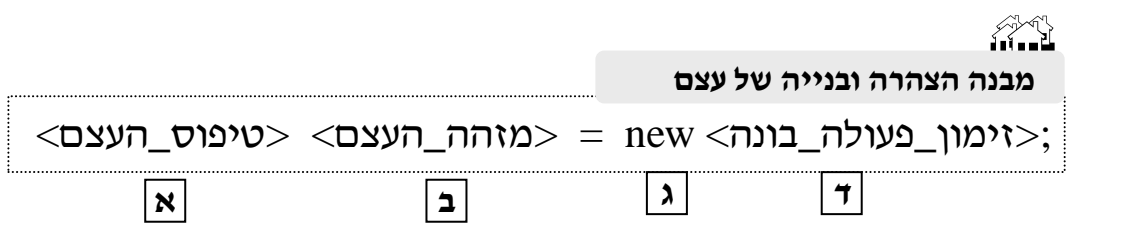

#### **הסבר על מרכיבי הצהרה ובנייה של עצם**

- **א** טיפוס העצם. כמו בהצהרה על כל משתנה המתחילה בהגדרת הטיפוס שלו, כך גם כאן. העובדה שמדובר בטיפוס אשר הוגדר על ידי המשתמש אינה משנה דבר.
- **ב** מזהה העצם הוא המשתנה המייצג את העצם שנבנה. שם המשתנה בהתאם לכל הצהרה אחרת על משתנה.
- **ג** המילה השמורה **new**, משמשת לבנייה של עצמים חדשים. תמיד כשרוצים לבנות עצם חדש יש לכתוב את המילה new.
	- **ד** זימון הפעולה הבונה. הזימון כולל את שם הפעולה הבונה, הזהה לשם המחלקה המייצגת את הטיפוס, ואת רשימת הפרמטרים המתאימה. אם יש מספר פעולות בונות אזי הפעולה הבונה תיבחר בהתאם לכותרת שלה.

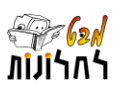

לדוגמה הצהרה ויצירה של עצם מן הטיפוס תלמיד:

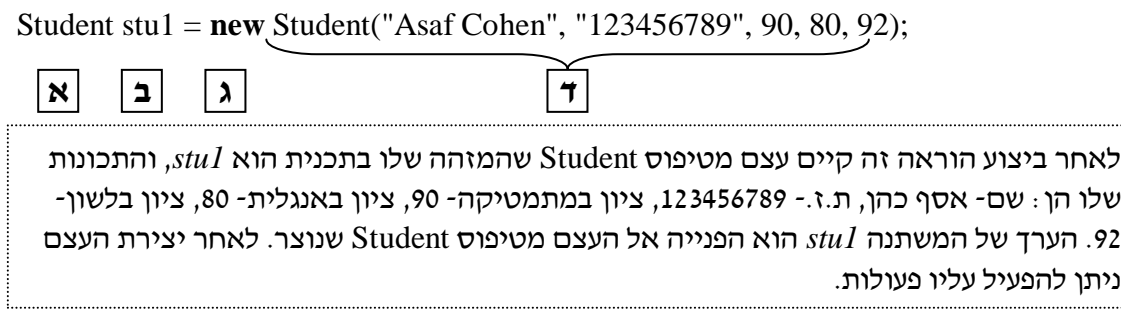

## עצם כערך של משתנה – עיקרון ההכמסה **(encapsulation (**

כתוצאה מביצוע הפעולה הבונה נבנה עצם בזיכרון וההפנייה אליו היא הערך המושם למשתנה מן הטיפוס המתאים – מזהה העצם. ערך זה הוא כמו כל ערך של טיפוס אחר. משתמשים במונח **כמוסה** (כמו כמוסה המכילה תרופה) כדי לחזק את המשמעות של היות העצם יחידה אחת. אמנם ניתן לגשת למרכיבים של העצם – אל התכונות שלו – אך הוא כולו יחידה אחת.

# הפעלת פעולות על עצמים

כאשר יש עצם ניתן להפעיל עליו פעולות שמוגדרות בטיפוס שלו. הפעלת הפעולה היא בתחביר זהה לתחביר הפעלת פעולות שכבר הכרנו - למשל בהפעלת פעולות על עצמים מטיפוס string. כאשר הגדרנו עצם מטיפוס string היה לו מזהה, ועליו הפעלנו, ע"י שימוש בתו נקודה, פעולות שהוגדרו בטיפוס שלו. במקרה של הטיפוס string מדובר בטיפוס שמוגדר מראש בשפת Java וכך גם הפעולות שלו. כאן נפעיל את אותו התהליך על עצמים מטיפוס שהמשתמש הגדיר. מבנה הפעלה של פעולה על עצם מתואר במבנה הבא: < זימון\_הפעולה> **.** <מזהה\_העצם>

**ג ב א** 

## **הסבר על מרכיבי הפעלת פעולה על עצם**

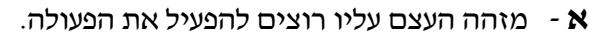

- **ב** התו '.' , המסמן הפעלת פעולה על העצם.
- **ג** רישום כותרת הפעולה בהתאם להגדרתה בטיפוס של העצם.

**משמעות המשפט**: על העצם שהמזהה שלו הוא >מזהה\_העצם> הפעל את הפעולה >זימון\_פעולה>. שים  $\bullet$  : המבנה מתאר זימון כללי של פעולה על עצם. אם הפעולה המזומנת היא פעולה שלא מחזירה ערך אזי למבנה הזימון יש להוסיף ' **;'** לסוף המשפט. אם הפעולה היא פעולה שמחזירה ערך אזי יש "לעשות משהו" עם ערך זה כרגיל בפעולות המחזירות ערך – להשים למשתנה אחר, או להדפיס את הערך המוחזר, וכו'.

לדוגמה הפעלת הפעולה העלה ציון במקצוע) \_מקצוע, \_נקודות( על העצם *1stu*:

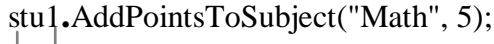

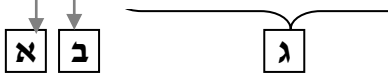

משמעות ההוראה: על העצם *1stu* הפעל את הפעולה: (5 ,"Math("AddPointsToSubject נסתכל על דוגמה מלאה למחלקה ראשית הבודקת את הטיפוס Student:

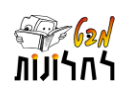

```
public class TestStudent
   {
     הפעולה הראשית // 
      public static void Main(string[] args)
\left\{\begin{array}{ccc} \end{array}\right\} Student stu1 = new Student("Asaf Cohen", "123456789", 90, 80, 92);
           stu1.AddPointsToSubject("Math", 5);
           stu1.PrintCertificate(); 
          Student stu2 = new Student("Yael Mor", "111222333");
           stu2.SetMath(70);
           stu2.SetEnglish(100);
           stu2.SetLanguage(95);
          Console. WriteLine("The average of " + stu2. GetName() + " is: " +
                        stu2.ComputeAverage());
      }
   }
   בחלק הראשון מוצהר ונבנה העצם 1stu. על העצם מופעלת הפעולה העלה-ציון-במקצוע עם 
                          הפרמטרים מתמטיקה ומספר נקודות .5 לאחר מכן מודפסת תעודה ל 1stu.
                                                                                         הסבר 
                                                                                        הפתרון
```
בחלק השני מוצהר ונבנה העצם *2stu*, הפעם תוך שימוש בפעולה בונה עם כותרת שונה. במקרה זה לאחר בניית העצם ערכי הציונים שלו הם ,0 כערכי ברירת המחדל. לאחר מכן מופעלות על העצם שלוש פעולות קובעות, כל אחת קובעת ציון במקצוע אחר. לאחר מכן מודפסת הודעה הכוללת את: שם התלמיד תוך שימוש בפעולה המאחזרת את שמו, את הממוצע שלו תוך שימוש בפעולה המחזירה את הממוצע.

## **מה בין פעולות המוגדרות כ- static לכאלה שלא**

עד לפרק זה עסקנו במימוש מחלקות ובהן פעולות סטטיות. המחלקות שהגדרנו עד לפרק זה לא היו מחלקות שייצגו טיפוס. בפרק זה למדנו כיצד להגדיר מחלקה המייצגת טיפוס, וכל הפעולות שהוצגו לא הוגדרו כ- static.

ההבחנה המהותית היא שפעולות שאינן מופעלות על עצמים מוגדרות כ- static בעוד פעולות המופעלות על עצמים לא מוגדרות כ- static. מכאן נובע כי כל הפעולות המוגדרות במחלקה המייצגת טיפוס, ומיועדות להיות מופעלות על עצמים לא יוגדרו כ- static.

# משמעות הטיפוס כתבנית ליצירת עצמים

בתחילת הפרק הודגש כי טיפוס הוא תבנית ליצירת עצמים. הגדרת הטיפוס מבחינת המבנה שלה כוללת את הגדרת התכונות, את הגדרת הפעולות הבונות עצמים, ואת הגדרת הפעולות האחרות המופעלות על עצמים. לאחר הגדרת מחלקה המייצגת יישות "לא קורה כלום". כדי שמשהו יתבצע יש תחילה לייצר עצמים. גם לאחר שיש עצמים "לא קורה כלום" )פרט להקצאת זיכרון עבור התכונות) אם לא נפעיל עליהם פעולות. הפעלת הפעולות על העצמים תהיה על פי הצורך המתאים לפתרון הבעיה בה אנו עוסקים. כל אחת מן הפעולות שהוגדרו בטיפוס ניתנות להפעלה על כל עצם, אך זה לא אומר שכולן תופעלנה תמיד. חלק מן הפעולות יכולות לשמש לפתרון בעיה אחת, וחלק אחר לפתרון בעיה שונה. כל פעולה יכולה להתבצע מספר פעמים ככל שנדרש לפתרון הבעיה.

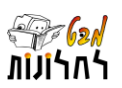

האלגוריתם הראשי, שיפתור בעיה המשתמשת בטיפוס שהוגדר על ידי המשתמש, יופיע במחלקה הראשית ובפעולה הראשית. הפתרון יכול לשלב גם פעולות נוספות שתוגדרנה במחלקה הראשית.

## אלגוריתם המשתמש בעצמים

אלגוריתם מילולי בעברית ישתמש בממשק הפעולות בעברית ויותאם לפעולות הקשורות בעצמים – בניית עצמים והפעלת פעולות עליהם. נשתמש בשני ניסוחים חדשים:

- עבור בניית עצם נשתמש במילים "בנה עצם חדש ע"י ...."
- עבור הפעלת פעולה על עצם נשתמש במילים "על העצם ... הפעל את הפעולה..."

לדוגמה אלגוריתם התואם את הפעולה הראשית המוגדרת במחלקה TestStudent:

- 1( בנה עצם חדש ע"י בנה-תלמיד )"אסף כהן", "123456789", ,90 ,80 82( והשם אותו במשתנה 1stu
	- 2( על העצם 1stu הפעל את הפעולה העלה-ציון-במקצוע )"מתמטיקה", 5 (
		- 3( על העצם 1stu הפעל את הפעולה הדפס-תעודה

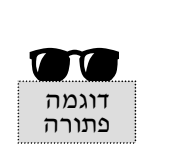

## דוגמה פתורה מלאה: שירים

סעיף זה מציג פתרון מלא למימוש הטיפוס שיר ) Song). תחילה יוצג תיאור מילולי של הטיפוס, אחר כך תוצג המחלקה המממשת את הטיפוס, ואחר כך תוצג המחלקה הראשית בה ייבנו עצמים מן הטיפוס ויופעלו עליהם פעולות.

#### **תיאור הטיפוס שיר**

הטיפוס שיר )Song )מאפיין שירים ומתייחס אל שלוש תכונות: שם השיר, שם המבצע ואורך השיר בשניות. ניתן כמובן להוסיף תכונות נוספות. האיור שלהלן מתאר את הטיפוס שיר וכולל הרחבה בסיווג הפעולות. כל הפעולות המופיעות באיור יופיעו בהגדרת המחלקה המממשת את הטיפוס:

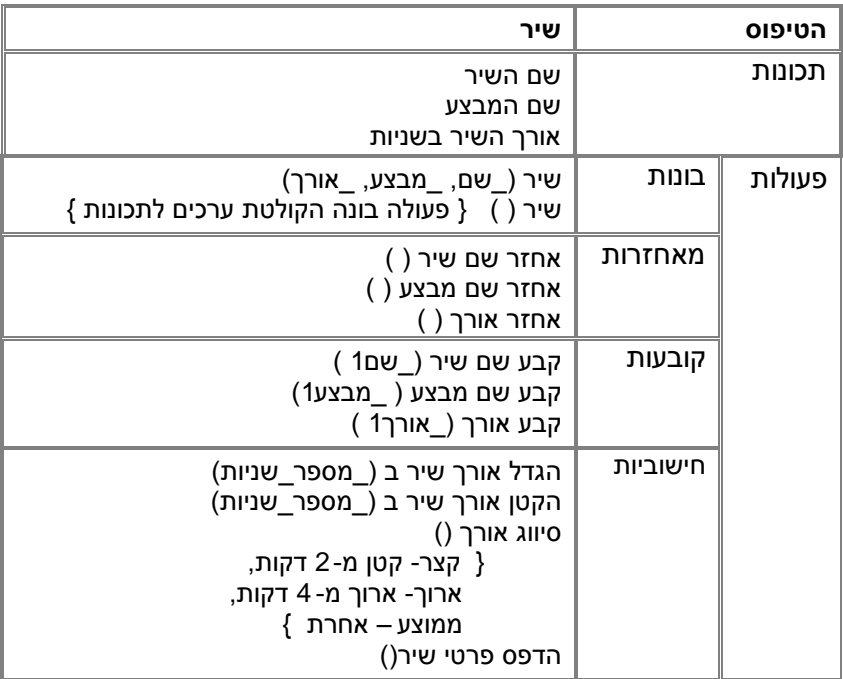

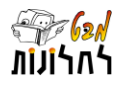

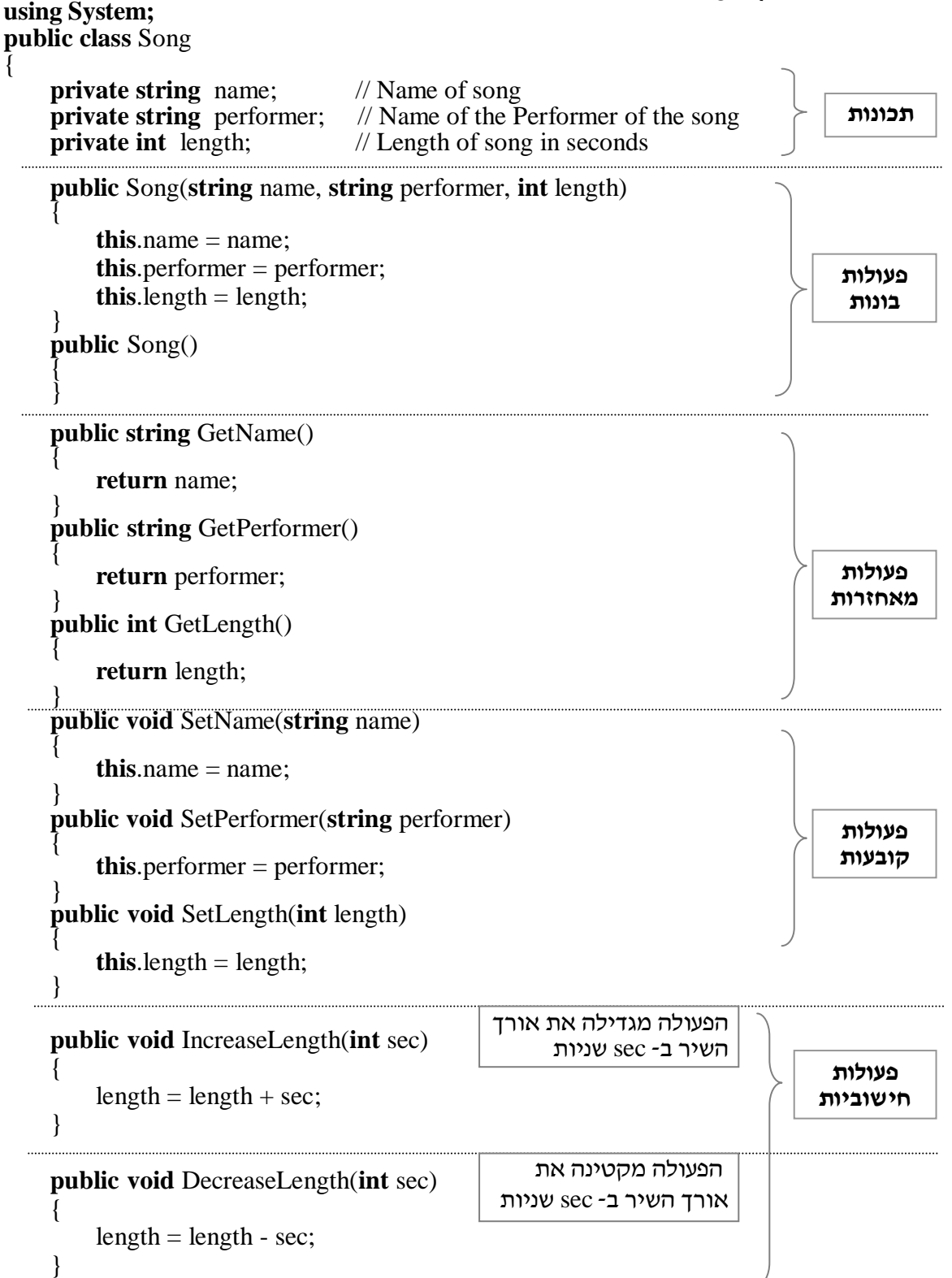

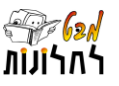

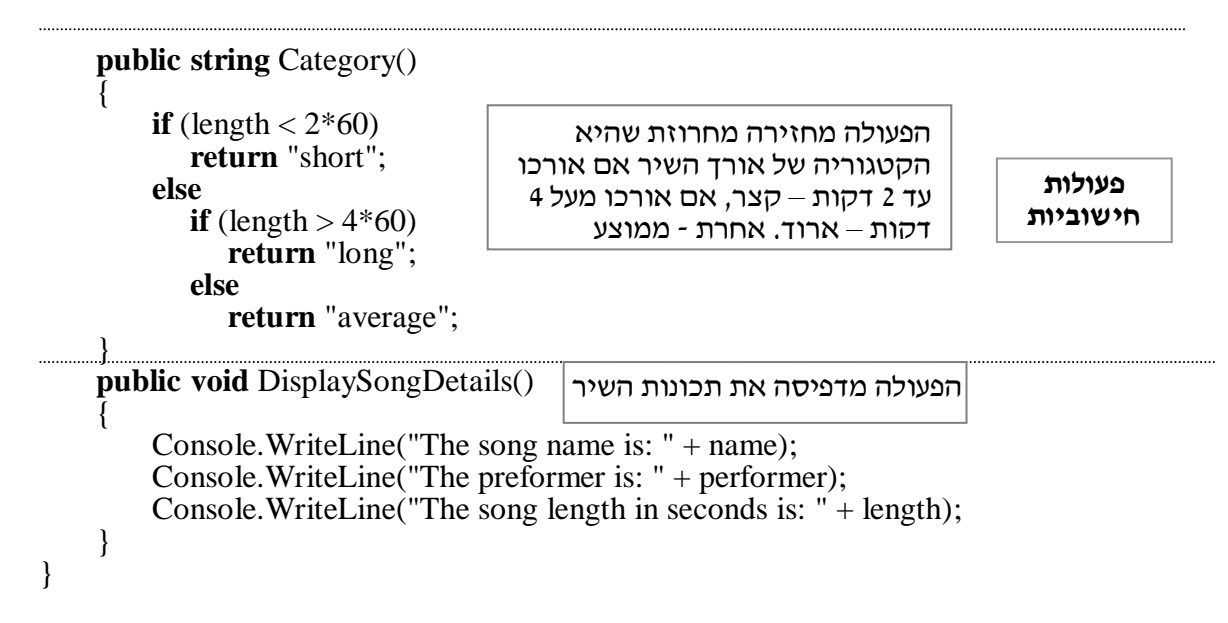

## מימוש המחלקה הראשית

הפעולה הראשית במחלקה הראשית SongProgram מממשת את האלגוריתם הבא:

 $\text{cong}1$  נבה עצם חדש ע"י בנה-שיר ("אדון עולם", "עוזי חיטמן", 190) והשם אותו במשתנה  $1$ 

- $\text{song2}$  ( בנה עצם חדש ע"י בנה-שיר () והשם אותו במשתנה
	- קבע את שם השיר  $\rm{song2}$  להיות ייימי בנימינהיי  $(3$
	- $\gamma$ קבע את מבצע השיר 2 $\log$  להיות "אהוד מנור"
		- 5( קבע את אורך השיר 2song להיות 250
- 6( על העצם 1song הפעל את הפעולה הגדל-אורך-שיר-ב )20 (
	- 7( על העצם 1song הפעל את הפעולה הדפס-פרטי-שיר ) (
		- $\text{song1}$ הדפס את קטגוריית אורך השיר של השיר 1song
- 9( הדפס את שם השיר הארוך יותר מבין השירים 2song 1,song, אם אורכם זהה הדפס הודעה מתאימה.

## **using System;**

```
public class SongProgram
{
```

```
הפעולה הראשית //
public static void Main(string[] args)
{
  ;(190 ,"עוזי חיטמן" ,"אלוהים שלי")Song new = 1song Song
  Song song2 = new Song);
  song2.SetName("ימי בנימינה");
  song2.SetPerformer("אהוד מנור");
  song2.SetLength(250);
  song1.IncreaseLength(20);
  song1.DisplaySongDetails();
   Console.WriteLine("The song category is: " + song1.Category() );
   if ( song1.GetLength() > song2.GetLength() )
     Console.WriteLine("The longest song is: " + song1.GetName());
```
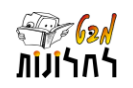

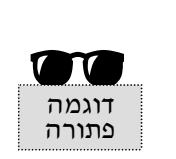

```
else
      if ( song1.GetLength() < song2.GetLength() )
         Console.WriteLine("The longest song is: " + song2.GetName());
      else
         Console.WriteLine("The length of the songs is equal");
 }
}
במקום הגדרת הפעולה הבונה ברירת מחדל { } ()Song, וזימון פעולות קובעות, ניתן גם להגדיר 
                                     פעולה בונה ללא פרמטרים אשר קולטת ערכים לתכונות:
```
#### **public** Song() {

}

Console.WriteLine("Enter song name: "); name = Console.ReadLine(); Console.WriteLine("Enter performer: "); performer = Console.ReadLine(); Console.WriteLine("Enter length: "); length = int.Parse(Console.ReadLine());

pon platofl a pfnf p'f'sm

**תרגיל :10 כתוב ממשק עברי** משק ממשק

כתוב ממשק עברי מלא לטיפוס Song

אלגוריתם

## **תרגיל :11 כתוב אלגוריתם**

כתוב אלגוריתם מילולי עבור הפעולה הראשית במחלקה SongProgram

## **תרגיל :12 הרחבת המחלקה המייצגת את הטיפוס תלמיד**  מימוש

הוסף למחלקה Student את הפעולות הבאות:

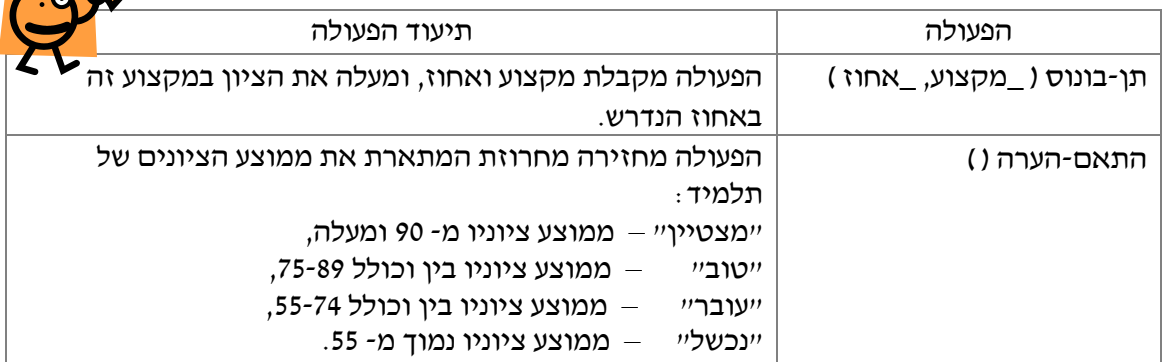

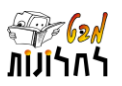

#### **תרגיל :13 פיתוח מחלקה ראשית המשתמשת בטיפוס תלמיד**

הגדר מחלקה ראשית MainStudent ובה פעולה ראשית המבצעת את הדברים הבאים:

- בונה עצמים עבור שלושה תלמידים, וקובעת את הציונים שלהם. השתמש בפעולות בונות שונות ובאפשרויות עדכון שונות.
	- מדפיסה לכל תלמיד תעודה.
	- מדפיסה את שם התלמיד בעל הממוצע הגבוה ביותר.

### **תרגיל :14 שינוי המחלקה המייצגת את הטיפוס תלמיד**

שנה את התכונות בטיפוס תלמיד כך שבמקום לייצג ציונים רק בשלושה מקצועות, יהיה מערך של 7 ציונים. בצע את כל השינויים הנדרשים בכל הפעולות בטיפוס לצורך התאמה לייצוג החדש של התכונות. התייחס לכך שמערך הציונים הוא בסדר אחיד לכל תלמיד לפי סדר נתון של המקצועות. הנח בשלב זה שלכל מקצוע יש מספר סידורי. הוסף פעולה בונה אשר מאפשרת לקלוט את הערכים של התכונות עבור העצם הנוצר. שים לב: הפעולות המאחזרות והקובעות יקבלו פרמטר נוסף שהוא המציין של המקצוע.

#### $\mathbf{x} \propto \mathbf{x} + \mathbf{y}$  תרגיל 15 $\mathbf{x} \sim \mathbf{x}$  ישינוי המחלקה הראשית המשתמשת בטיפוס תלמיד מתרגיל

הגדר מחלקה ראשית MainStudent ובה פעולה ראשית המבצעת את הסעיפים הבאים:

- בונה עצמים עבור שלושה תלמידים, וקובעת את הציונים שלהם. השתמש גם בפעולה הבונה המאפשרת לקלוט נתונים.
- מגדירה פעולה )סטטית( המקבלת מספר מקצוע, ואת 3 התלמידים, ומחזירה את ממוצע הציונים במקצוע.
- מגדירה פעולה (סטטית) המקבלת את 3 התלמידים וקובעת את ציוניהם לפי הכלל הזה : אם ממוצע הציונים במקצוע נמוך מ- 70, יקבל כל תלמיד בונוס שהאחוז שלו הוא על פי ההפרש בין הציון הממוצע במקצוע ל- .70

פתח פרויקט

## פיתוח פרויקטים

בעבור כל אחד מן התרגילים 16-18 הבאים פתח פרויקט על פי השלבים הבאים:

- א. תאר את הטיפוס הנדרש על ידי דיאגרמה לתיאור טיפוס.
- התכונות של כל טיפוס צריכות לכלול לפחות את התכונות שיפורטו בתרגיל.
- הפעולות של כל טיפוס צריכות לכלול לפחות את הפעולות שיפורטו בתרגיל.
	- ב. כתוב שתי פעולות בונות.
	- ג. כתוב פעולות קובעות ומאחזרות לכל תכונה.
- ד. הוסף פעולות כך שפרט מן הפעולות לעיל תהיינה לפחות שתי פעולות המחזירות ערך ולפחות שתי פעולות שאינן מחזירות ערך.
	- ה. פתח מחלקה בשפת התכנות למימוש הטיפוס שהגדרת.
	- ו. פתח מחלקה ראשית ובה יבנו לפחות שני עצמים, ויופעלו עליהם פעולות.
	- הגדר פעולה סטטית אחת בתכנית הראשית שתבצע משימה כרצונך.

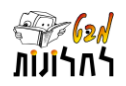

#### **תרגיל :16 הטיפוס קובץ**

כל עבודה במערכת ממוחשבת מושתתת על עבודה עם קבצים.

המאפיינים הבסיסיים של כל קובץ הם:

תכונות: שם הקובץ, סוג הקובץ, גודל הקובץ, תאריך יצירת הקובץ, האם פתוח?.

פעולות: קובץ חדש, פתח קובץ, שמור קובץ, סגור קובץ, עדכן קובץ, שנה שם.

על התכנית הראשית לכלול בנוסף לדברים שפורטו לעיל גם קטע תכנית אשר ידפיס כמה מן הקבצים שנבנו בתכנית הם עם סיומת doc.

#### **תרגיל :17 הטיפוסים חשבון עובר ושב וקופת גמל**

במערכת הבנקאית מנוהלים סוגים שונים של חשבונות. בפרויקט זה נתייחס לשני סוגים של חשבונות, חשבון עובר ושב וחשבון קופת גמל.

המאפיינים הבסיסיים של חשבון עובר ושב הם:

תכונות: מספר בנק, מספר סניף, מספר חשבון, ת.ז. של הבעלים של החשבון, יתרה, גובה משיכת יתר מותרת.

פעולות חישוביות: הפקדת סכום כסף, משיכת סכום כסף אם מותר.

המאפיינים הבסיסיים של קופת גמל הם:

תכונות: סוג קופת גמל, מספר חשבון, ת.ז. של הבעלים של החשבון, שנת פתיחה, גובה הפקדה חודשי, יתרה נוכחית.

פעולות חישוביות : בצע הפקדה חודשית, מספר שנים שנותרו (עד 15 שנה) עד לפדיון הקופה.

על התכנית הראשית לבנות לפחות עצם אחד מכל טיפוס לאותו אדם. יש לבצע משיכה מחשבון עובר ושב בגובה הנדרש להפקדה בקופת הגמל, ולהפקיד אותו לקופה. אם אין סכום מספיק יש להדפיס הודעה "קופת הגמל בסכנת סגירה".

## **תרגיל :18 הטיפוס רובוט**

על לוח משחק ובו משבצות עוקבות המסומנות במספרים מ- 1 עד ,100 נעים רובוטים. הרובוטים יכולים לנוע קדימה או אחורה. רובוט אשר חורג בצעדיו מגבולות לוח המשחק יוצא מן המשחק.

המאפיינים הבסיסיים של כל רובוט הם:

תכונות: צבע, מספר משבצת עליו הוא עומד, האם נמצא במשחק?.

פעולות חישוביות: צעד קדימה - הרובוט נע משבצת אחת קדימה, צעד אחורה - הרובוט נע משבצת אחת לאחור, קפוץ קדימה ב- n צעדים, קפוץ אחורה ב- n צעדים.

על התכנית הראשית לבנות שני רובוטים ולנהל ביניהם משחק אקראי. כללי המשחק הם: שני הרובוטים מתחילים במשבצת מספר .10 בכל שלב עבור כל רובוט מוגרלת פעולת ההתקדמות שלו ) 4 אפשרויות(. אם הוגרלה פעולת קפיצה יש להגריל גם את ערך הקפיצה מ- .1-6 הרובוט הראשון שנעמד על המשבצת 100 הוא המנצח. אם רובוט מגיע למשבצת עליה נמצא רובוט אחר הוא מוציא את הרובוט השני מן המשחק והוא מוכרז כמנצח.

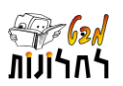

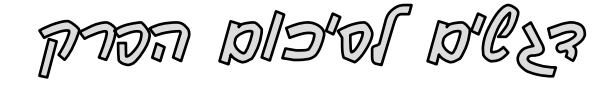

 **עצם )object – )**מופע של טיפוס. לפעמים אומרים **דוגמה** או **מקרה פרטי** או **יישות** )**entity**). עצם מיוצג על ידי התכונות המוגדרות בטיפוס שלו והערכים שלהן, וניתן להפעיל עליו את הפעולות המוגדרות בטיפוס שלו.

**מצב העצם )state object – )**מכלול ערכי התכונות של עצם ברגע מסוים.

**זיהוי עצם** – עצמים נבדלים זה מזה על פי המזהה שלהם. לכל עצם שנבנה יש מזהה יחודי. מזהה בשפת התכנות הוא משתנה המכיל הפנייה אל העצם.

- **טיפוס ) type – )**הגדרה של המאפיינים המשותפים ל קבוצת עצמים. המאפיינים הם תכונות ופעולות. טיפוס הוא **תבנית** שממנה ניתן לבנות עצמים. ניתן לבנות עצמים רבים מאותו טיפוס.
	- **מחלקה )class )**קוד המממש הגדרה של טיפוס.
- **בנייה של עצם )creation object – )**תהליך הבונה עצם חדש על פי תבנית הטיפוס שלו. לעצם שנבנה יש את התכונות שהוגדרו בטיפוס שלו והן מקבלות ערכים בתהליך הבניה. רק אחרי שעצם נבנה ניתן להפעיל עליו את הפעולות המוגדרות בטיפוס שלו. בנייה של עצם נעשית על ידי פעולה מיוחדת הנקראת **פעולה בונה )constructor)**.
- **תכונה )attribute – )**מאפיין המוגדר בטיפוס. בטיפוס מוגדרות מספר תכונות כנדרש לתאור היישויות. לכל עצם מן הטיפוס יש את כל התכונות המוגדרות בטיפוס שלו.

התכונות מוגדרות בגוף המחלקה (ולא בגוף פעולה). תכונות מוגדרות עם בקרת גישה \_ private, כדי לא לאפשר גישה ממחלקות אחרות. גישה לתכונות ממחלקות אחרות תתבצע בעזרת פעולות מאחזרות.

**ערך תכונה )value attribute – )**הערך המושם בתכונה. עבור כל עצם לכל תכונה שלו יש ערך המתאר את המאפיין בעצם מסוים זה.

 **פעולה )method – )**מוגדרת בטיפוס וניתנת לביצוע על עצם מן הטיפוס. פעולות יכולות: לאחזר את ערכי תכונות העצם, לשנות את ערכי תכונות העצם או לבצע משימות אלגוריתמיות אחרות. פעולות בטיפוס מוגדרות **ללא** static, כי הן פועלות על עצמים.

**הפעלת פעולה על עצם )invocation method – )**אחרי שעצם נבנה ניתן להפעיל עליו את הפעולות המוגדרות בטיפוס שלו. פעולה מתבצעת על עצם על ידי זימון מתאים למבנה שלה. )בשונה מפעולות סטטיות )static )שלא מופעלות על עצמים.(

 **מחלקה המייצגת טיפוס –** מחלקה המממשת טיפוס כוללת: תכונות, פעולות בונות, פעולות קובעות, פעולות מאחזרות ופעולות חישוביות.

- **פעולה בונה –** פעולה מיוחדת הבונה ומחזירה עצם מן הטיפוס.
- **פעולה קובעת** פעולה הקובעת ערך של תכונה. לכל תכונה מוגדרת פעולה קובעת. מקובל ששם הפעולה מתחיל ב Set.
- **פעולה מאחזרת** פעולה המאחזרת ערך של תכונה. לכל תכונה מוגדרת פעולה מאחזרת. מקובל ששם הפעולה מתחיל ב Get.

**מחלקה ראשית** – מבצעת אלגוריתם ראשי, בה מוגדרים עצמים ומופעלות עליהם פעולות.

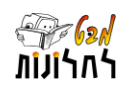